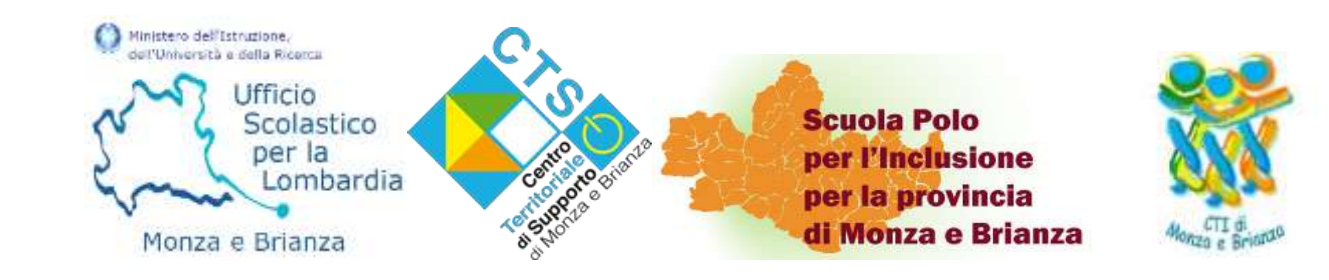

PRESENTAZIONE DI PROGETTI RELATIVI ALL'ACQUISTO E ALLA MANUTENZIONE DI ATTREZZATURE TECNICHE E DI SUSSIDI DIDATTICI *A***ttuazione dell'art. 1, comma 962 della Legge n. 178/2020 - Decreto M.I. n. 49/2021 e Decreto Dipartimentale n. 932 del 04/07/2023 - Avviso** *USR LO n.24325 del 31/08/2023 Incontro in videoconferenza 18 Settembre 2023* 

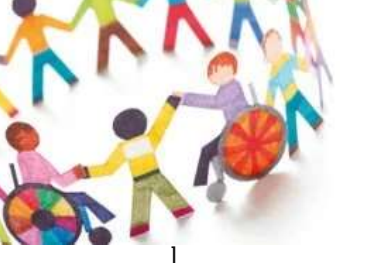

**Strumenti e Ausili** didattici per la disabilità

# **FINALITÀ**

**"Migliorare l'efficacia delle proposte educative e didattiche** specifiche *mediante l'uso di strumentazioni idonee a facilitare l'inclusione scolastica e l'apprendimento* degli **alunni con disabilità** sulla base dei loro **specifici bisogni formativi**." (art. 2, co. 3 *Decreto Dipartimentale n. 932/2023*)

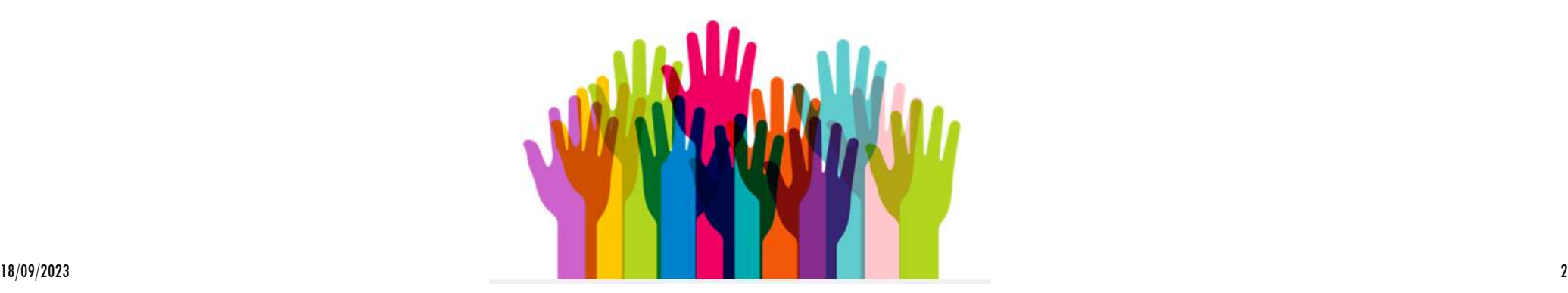

## **DESTINATARI DELL'AVVISO**

Presentano il progetto **le istituzioni scolastiche di ogni ordine e grado, statali e paritarie,** che tra gli allievi iscritti annoverino **studenti con certificazione di disabilità ai sensi della Legge n. 104/1992**

## **CHI SONO I BENEFICIARI DEL PROGETTO?**

**Bambine e bambini, alunne e alunni, studentesse e studenti con disabilità certificata** ai sensi della **Legge 5 febbraio 1992, n. 104.**

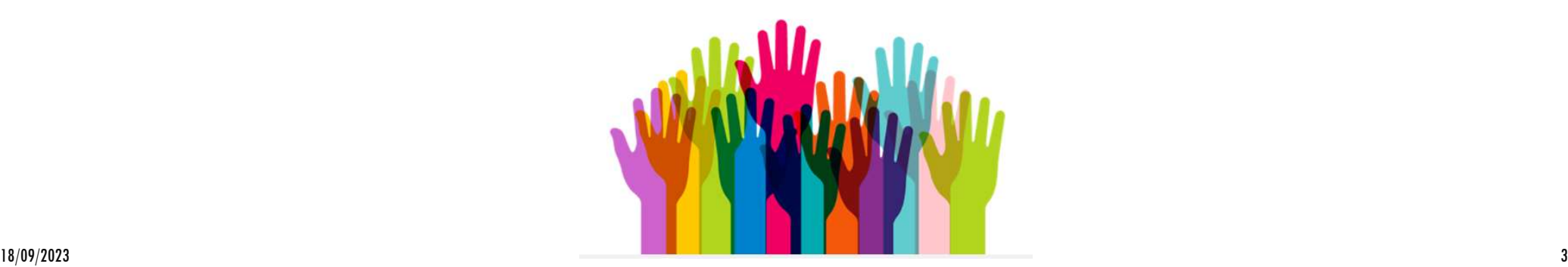

## **CHE COSA RICHIEDERE ?**

**Sussidi didattici** di cui all'**articolo 13, comma 1, lettera b) della legge 5 febbraio 1992, n. 104**

ovvero **sussidi didattici e attrezzature tecniche**  nonché **ogni altra forma** di ausilio tecnico nell'ambito delle **tecnologie assistive** per la **didattica inclusiva,** come **elencati nell'Allegato Tecnico** all'Avviso.

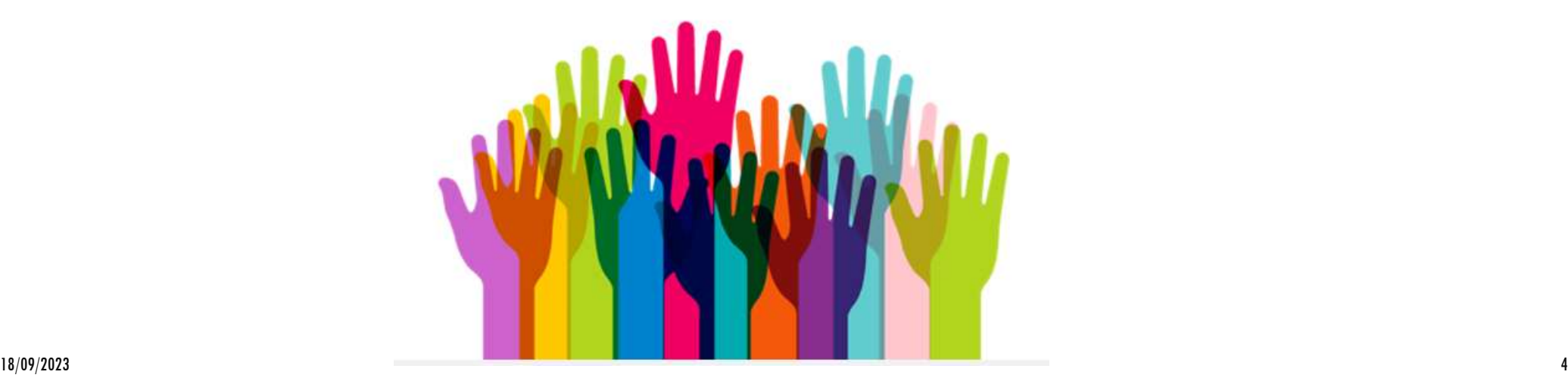

### **…TECNOLOGIE ASSISTIVE/AUSILI TECNICI E SUSSIDI DIDATTICI**

**Tecnologie assistive/ausili tecnici**

#### **(secondo la guida alla compilazione dei progetti sono tali gli ausili appartenenti ai codici 05 e 22)**

"Qualsiasi prodotto esterno (dispositivo, apparecchiatura, strumento, software ecc.), di produzione specializzata o di comune commercio, **il cui scopo primario è quello di mantenere o migliorare il funzionamento e l'indipendenza della persona e in tal modo favorire il suo benessere**. Si tratta di dispositivi a diverso livello tecnologico la cui **individuazione** va condotta **in modo personalizzato** e il cui utilizzo è prioritariamente da parte dell'alunno con disabilità. Rientrano in questa categoria anche tutte le tecnologie informatiche ed elettroniche generiche; esempio: pc, tablet, fotocamere. "

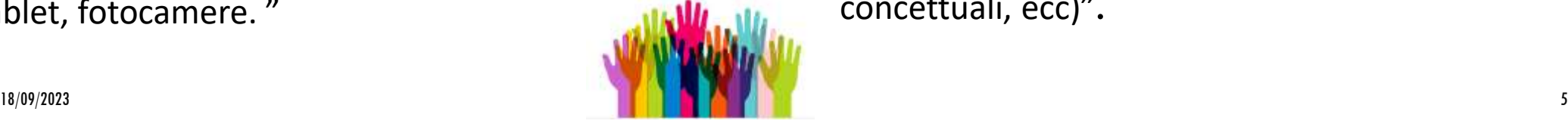

#### **Sussidi/Ausili didattici**

**(secondo la guida alla compilazione dei progetti sono tali gli ausili appartenenti ai codici 09, 12, 24, 28, 30)**

"I materiali utilizzati nell'insegnamento **per favorire l'apprendimento, la socializzazione, l'autonomia, lo sviluppo di conoscenze, abilità e competenze, e per le attività ludico-educative.** Si tratta di **materiale, dedicato soprattutto all'esercizio e/o alla produzione scolastica.**

A titolo esemplificativo: **materiale editoriale, cartaceo o digitale; libri facilitati; giochi e giocattoli; materiale facilitato per la scrittura e/o il disegno; materiale di consumo; software esercitativo; software compensativo** (sintesi vocale, mappe concettuali, ecc)".

**…TECNOLOGIE ASSISTIVE/AUSILI TECNICI E SUSSIDI DIDATTICI** Gli ausili/sussidi devono essere **a esclusivo uso personale dell'alunno** a cui si riferisce il **progetto** (escludendo LIM, videoproiettori, ecc).

Gli **ausili per la mobilità** devono essere **utili esclusivamente alla libertà di movimento** dell'alunno **all'interno della scuola** e non a beneficio della struttura scolastica (ad esempio, **non sollevatori all'ingresso).** 

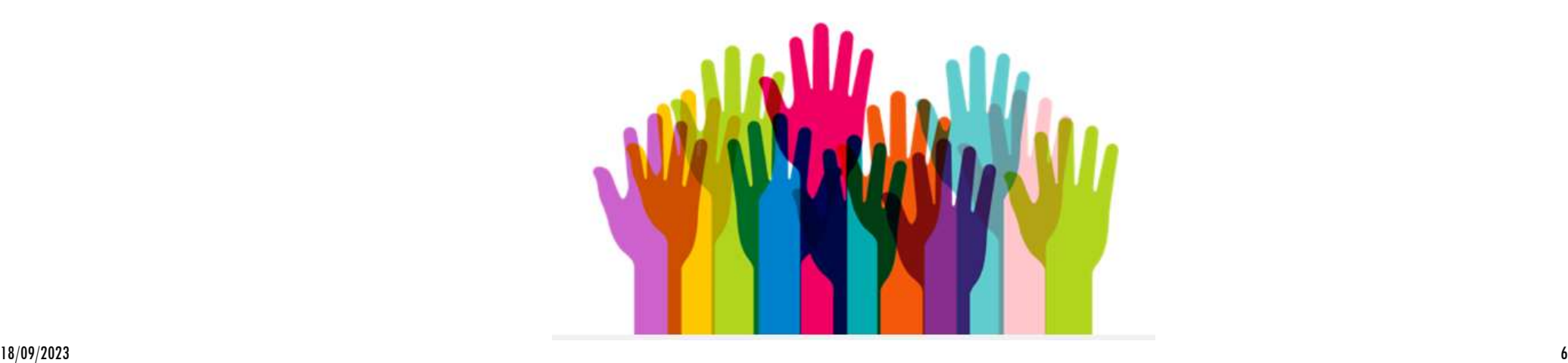

### **CHE COSA RICHIEDERE?... AREE PROGETTUALI** (sezione 5 della scheda di progetto)

Le tre aree **progettuali non sono alternative** se necessarie ai fini del progetto di inclusione scolastica

- **a) acquisizione in comodato d'uso** di sussidi didattici;
- **b) adattamento o trasformazione** di sussidi **didattici già in dotazione all'Istituzione scolastica;**
- c) qualsiasi **servizio necessario a rendere il sussidio didattico effettivamente utilizzabile** (installazione/personalizzazione, **formazione all'utilizzo**, manutenzione e costi tecnici di funzionamento, ecc.), anche mediante convenzioni con centri specializzati, aventi funzione di consulenza pedagogica, di produzione e adattamento di specifico materiale didattico.

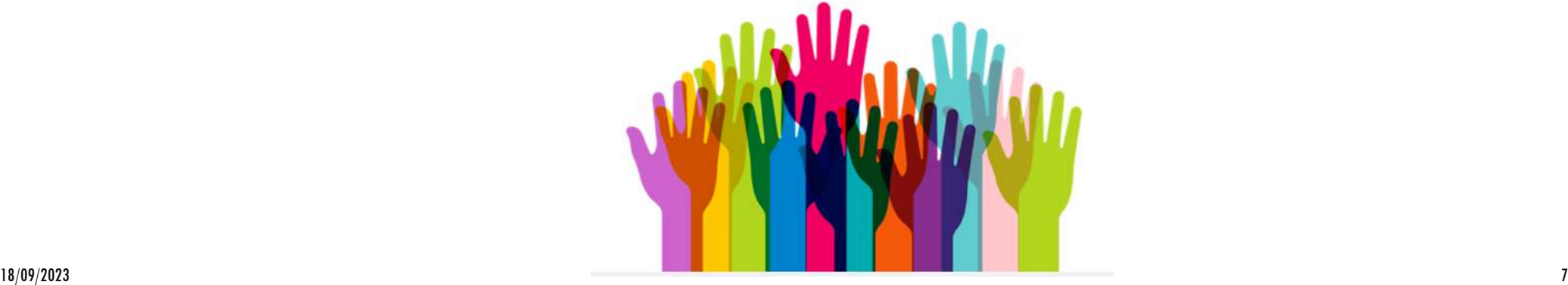

## **CARATTERISTICHE DELLE DOMANDE**

**Una domanda per ciascun alunno** sulla base delle **necessità individuate nel PEI**;

 $\cdot$  **Rilevazione dei bisogni specifici tenuto conto del** contesto di riferimento e finalità (sez. 2, 3 e 4);

**Un sistema è composto da una serie di dispositivi e/o elementi complementari, compatibili ed interconnessi**, **configurati e personalizzati**  al fine di supportare le funzioni richieste. Es. tablet + software per la comunicazione oppure PC + screen reader + display braille oppure Tastiera espansa + mouse con trackball

- **Un solo sussidio** o **un sistema** composto **da più dispositivi o più elementi** per ciascun alunno;
- **Per ogni sussidio/ausilio**, oltre **il codice di classificazione**  individuabile **nell'Allegato Tecnico**, andranno indicate **le caratteristiche funzionali** e, se trattasi di un **software** , occorrerà precisare se **esiste u**na **versione free**, in modo da fornire elementi di valutazione sulla necessità di acquisto di quello specifico prodotto.

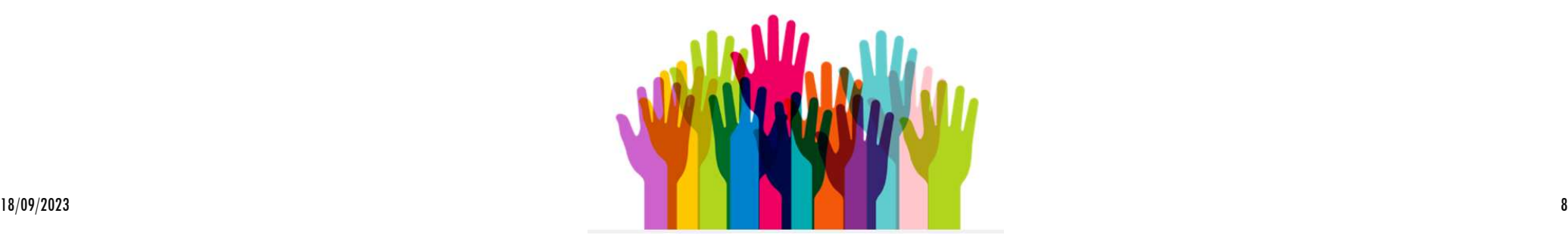

### **COME INDIVIDUARE CORRETTAMENTE LA CLASSIFICAZIONE DEGLI AUSILI?**

 **Allegato tecnico :** *https://usr.istruzionelombardia.gov.it/wpcontent/uploads/2023/08/Selezione-dei-Codici-ISO-9999.pdf*

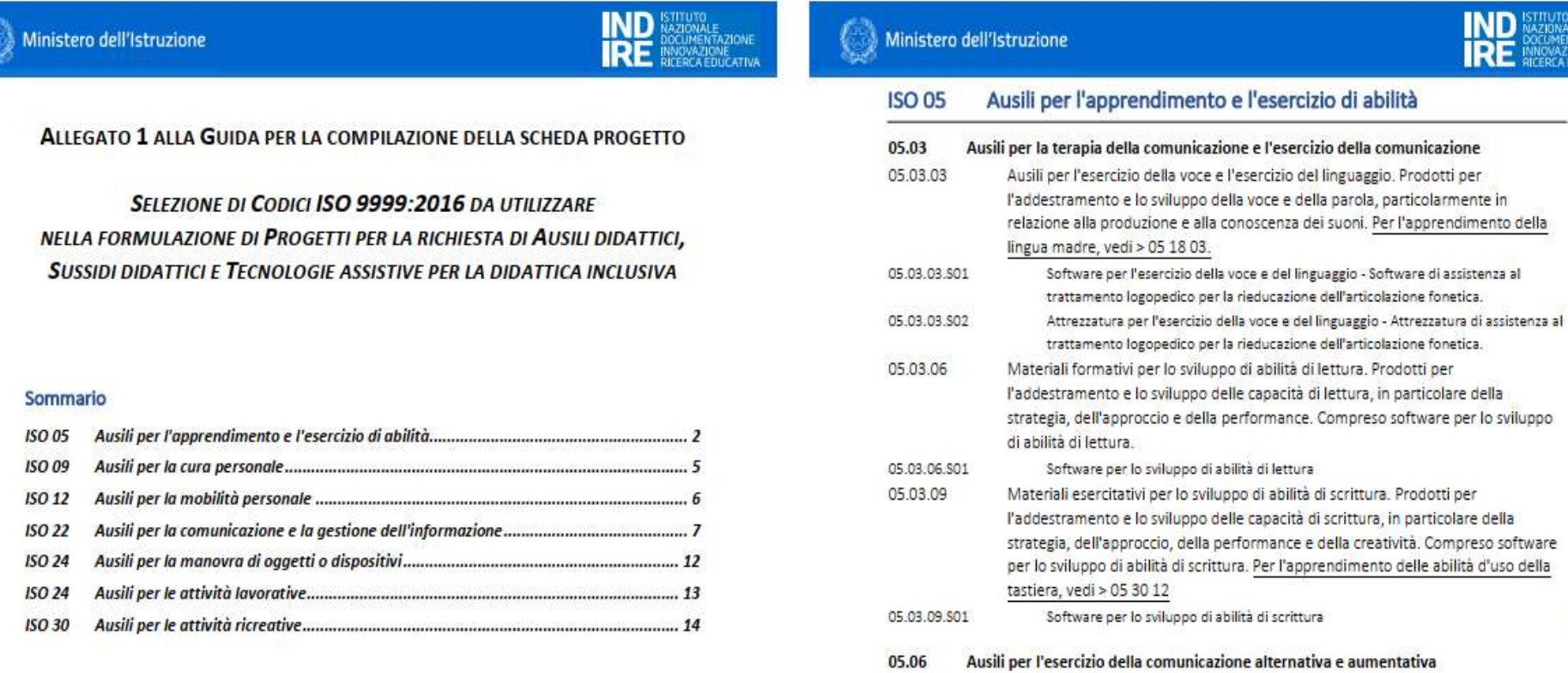

**ITAZIONE** 

## **COME INDIVIDUARE CORRETTAMENTE LA CLASSIFICAZIONE DEGLI AUSILI?**

### **Portale SIVA:** *<http://portale.siva.it/it-IT/home/default>*

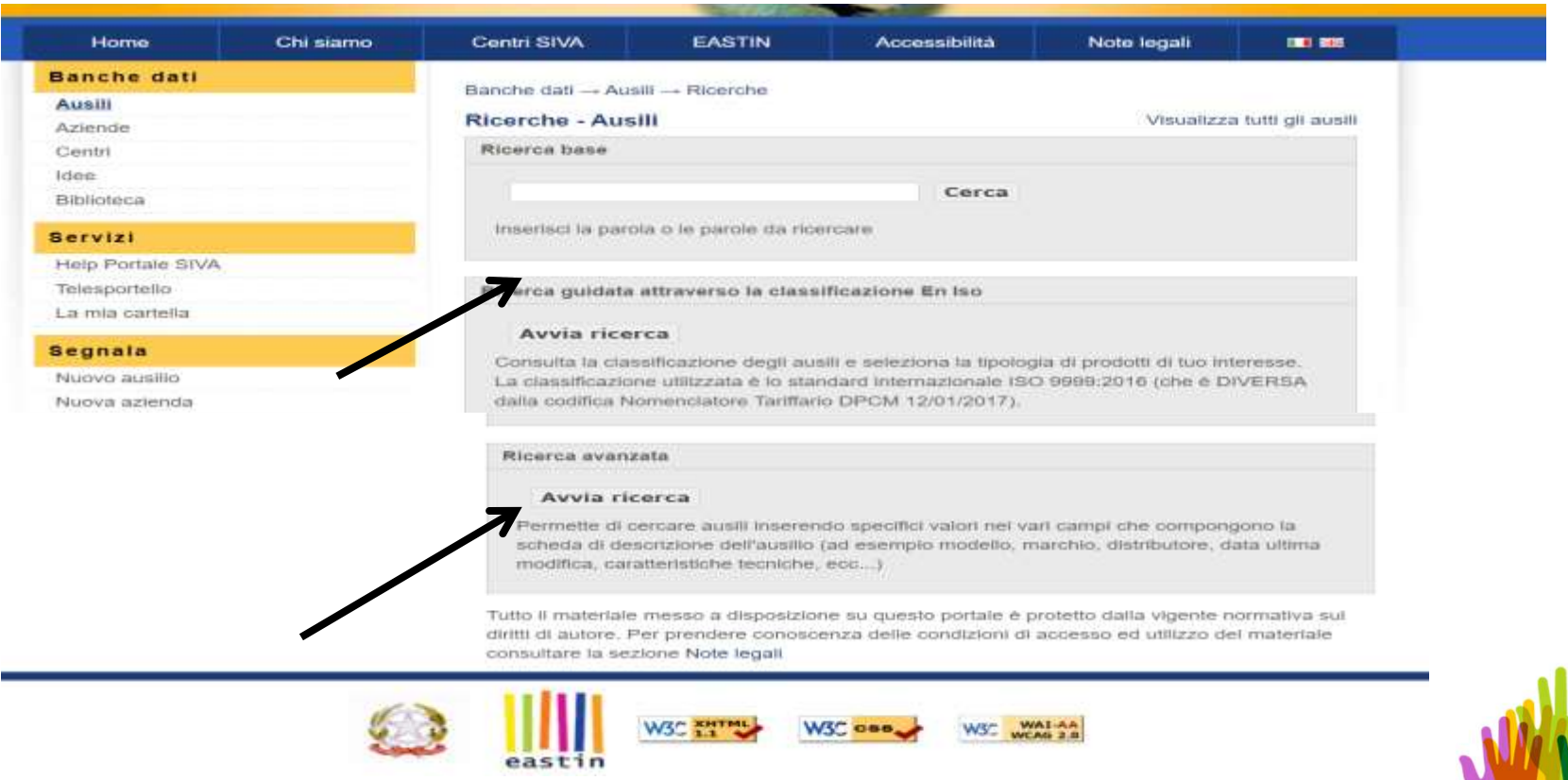

### **COME INDIVIDUARE CORRETTAMENTE LA CLASSIFICAZIONE DEGLI AUSILI? … 3 O 4 LIVELLI DI CLASSIFICAZIONE SECONDO UNA STRUTTURA GERARCHICA DA INSERIRE NELLA SCHEDA DI PROGETTO, SEZIONE 5**

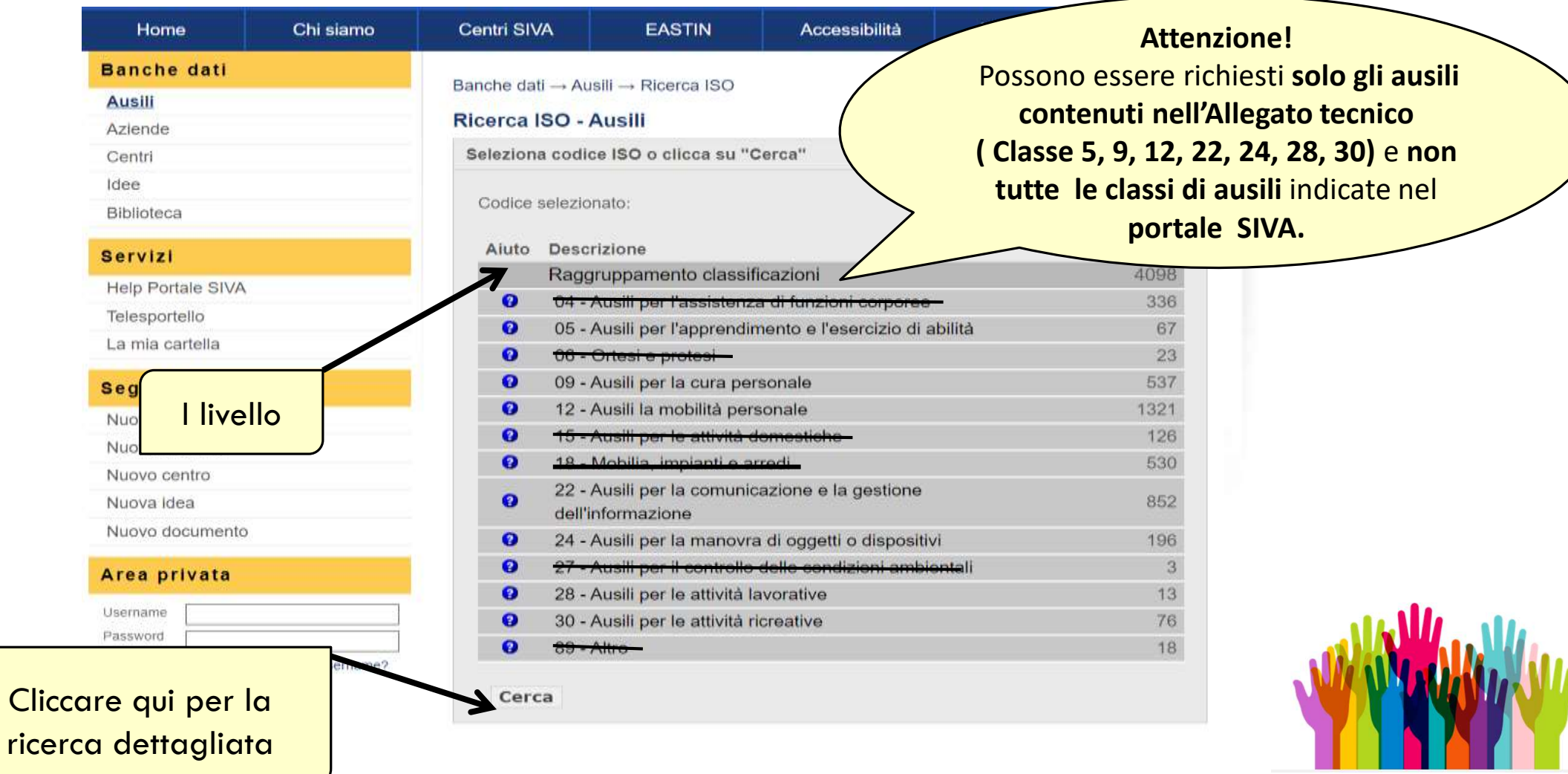

## **COME INDIVIDUARE CORRETTAMENTE LA CLASSIFICAZIONE DEGLI AUSILI?**

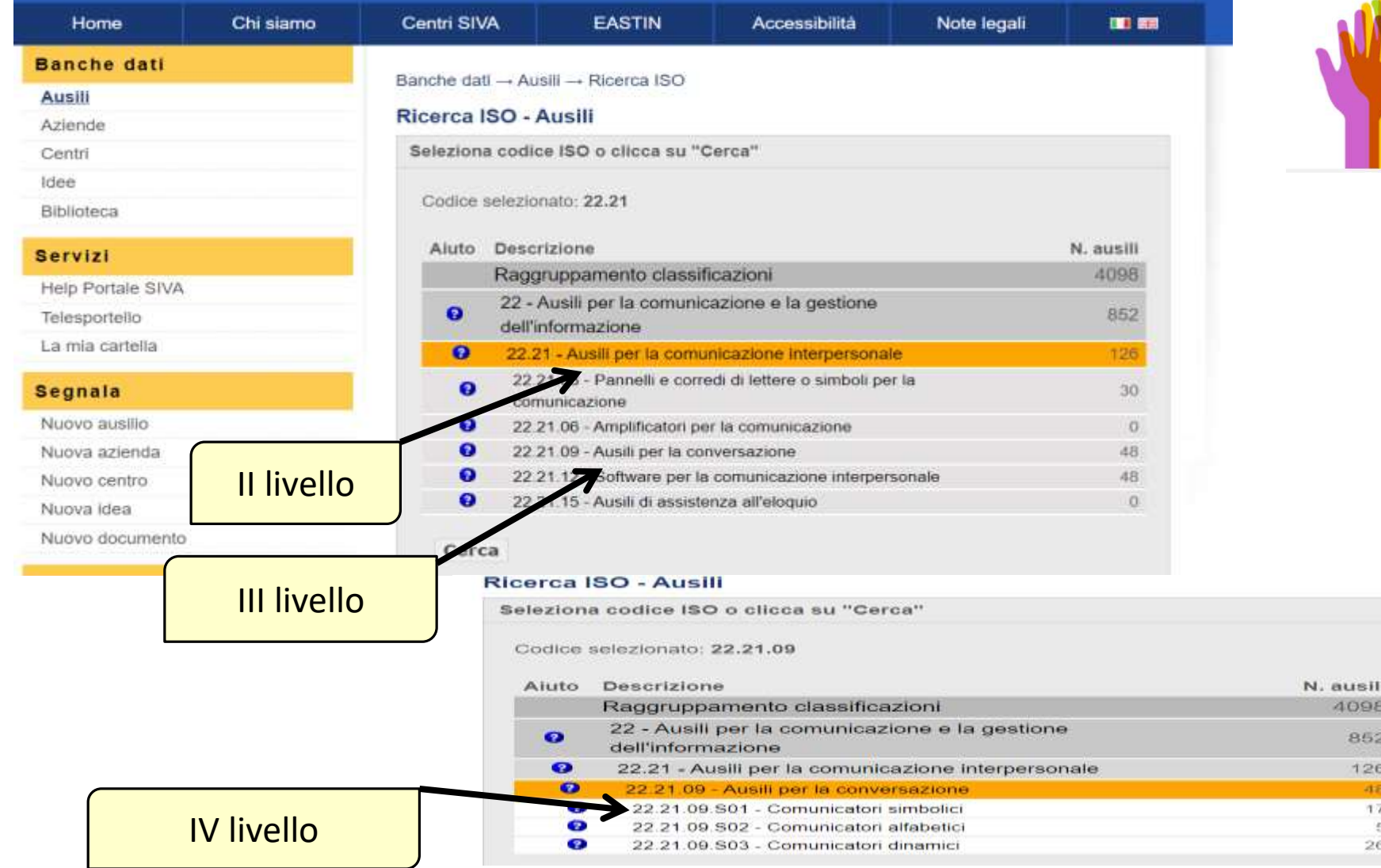

## CRITICITA' DEL PORTALE SIVA

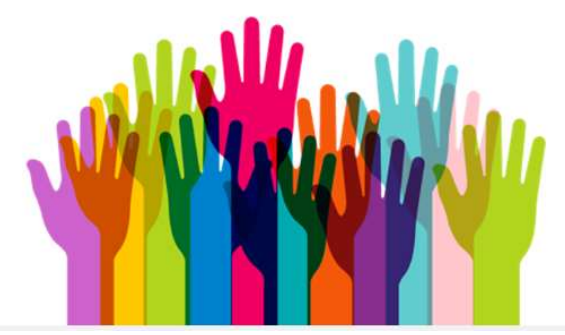

Seppur un valido supporto per la ricerca e la classificazione degli ausili, in alcuni casi sono riportati **modelli obsoleti o marche non reperibili più sul mercato**. **Attenzione!**

- E' utile fare una ricerca in rete,
- **anche su Me.Pa.,** per assicurarsi
- che l'ausilio o sussidio richiesto
- sia realmente reperibile sul mercato.

**Non consultare Amazon, Ebay o simili, né fornitori con sede legale all'estero sprovvisti di distributore in Italia**, perché **il CTS può acquistare solo mediante procedura Me.PA. o trattativa diretta mediante buono d'ordine**. Non è possibile pagare né con carta di credito, né in contanti.

A tal proposito è possibile consultare i più comuni siti di aziende fornitrici di ausili didattici oppure scrivere al CTS.

## SITOGRAFIA UTILE PER LA RICERCA DI FORNITORI SUL MERCATO ITALIANO DI AUSILI E SUSSIDI DIDATTICI

- [http://www.aidalabs.com/](http://www.auxilia.it/)
- [http://www.auxilia.it](http://www.auxilia.it/)
- [http://www.dialog.com](https://dialogausili.com/it/distributore-comunicatori-dialog-ausili-italia/)
- [http://www.easylabs.it](http://www.easylabs.it/)
- [http://www.helpicare.com](http://www.helpicare.com/)
- [http://www.leonardoausili.com](http://www.leonardoausili.com/)
- [http://www.mondoausili.it](http://www.mondoausili.it/)
- <https://premedia.it/>
- [https://www.borgione.it/](http://www.gruppogiodicart.it/)
- [https://www.campustore.it/](http://www.gruppogiodicart.it/)
- http://[www.gruppogiodicart.it](http://www.gruppogiodicart.it/)
- [http://www.anastasis.it](http://www.anastasis.it/) http://[www.erickson.it](http://www.erickson.it/)
- [http://www.tiflosystem.it](http://www.tiflosystem.it/) <https://www.visiondept.it/>
- <https://www.mediareha.it/prodotti/> https://www.ormesa.com/prodotti/

## SITOGRAFIA UTILE PER LA RICERCA DI FORNITORI SUL MERCATO ITALIANO DI AUSILI E SUSSIDI DIDATTICI

E', inoltre, molto utile per la scelta di software adeguati il servizio "Essediquadro, per la documentazione e l'orientamento sul software didattico e altre risorse digitali per l'apprendimento, realizzato dall'Istituto Tecnologie Didattiche del Consiglio Nazionale delle Ricerche, in collaborazione con MIUR e INDIRE.il al sito <https://sd2.itd.cnr.it/>

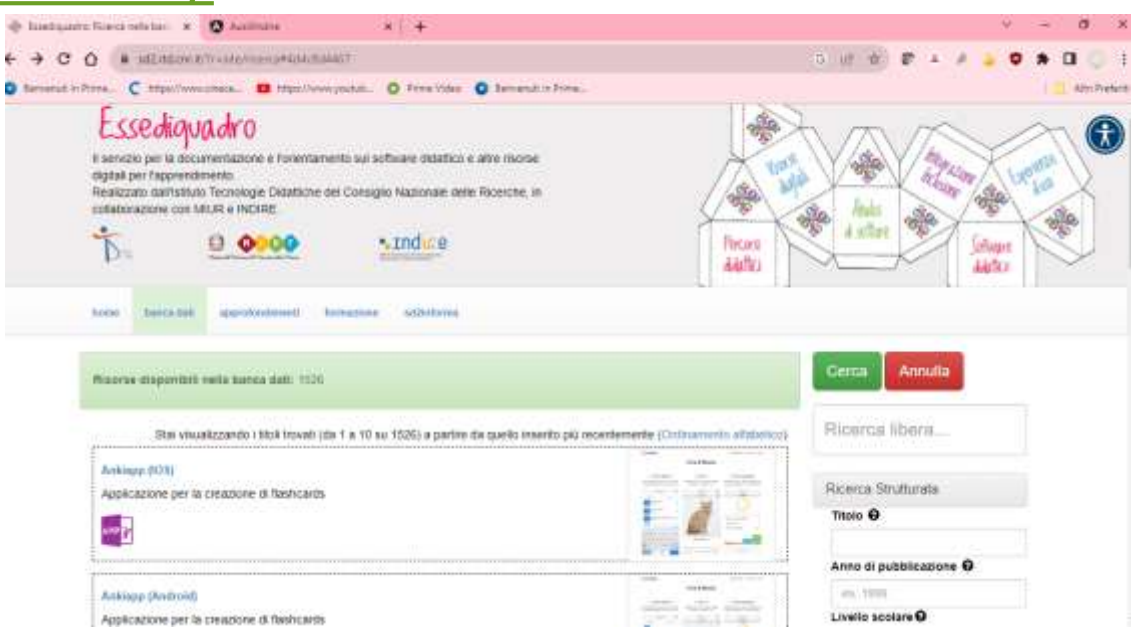

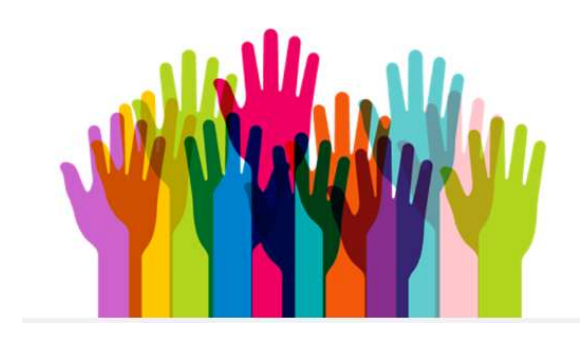

## **PRIVACY** (art.6 Bando)

 **Non** riportare **dati sensibili** riferiti agli alunni con disabilità ai quali i sussidi/ausili sono destinati;

 **Neppure il codice SIDI** bensì **un "codice scuola identificativo dell'alunno"**, la cui corrispondenza alle generalità reali **sarà nota solo al titolare del trattamento dei dati** presso ciascuna istituzione scolastica.

A tal proposito si suggerisce ai Referenti inclusione e/o alle segreterie delle Istituzioni scolastiche di creare un database per ogni annualità con la descrizione dell'ausilio ed il codice identificativo dell'alunno, in modo da consentire in seguito una celere ed inequivocabile individuazione.

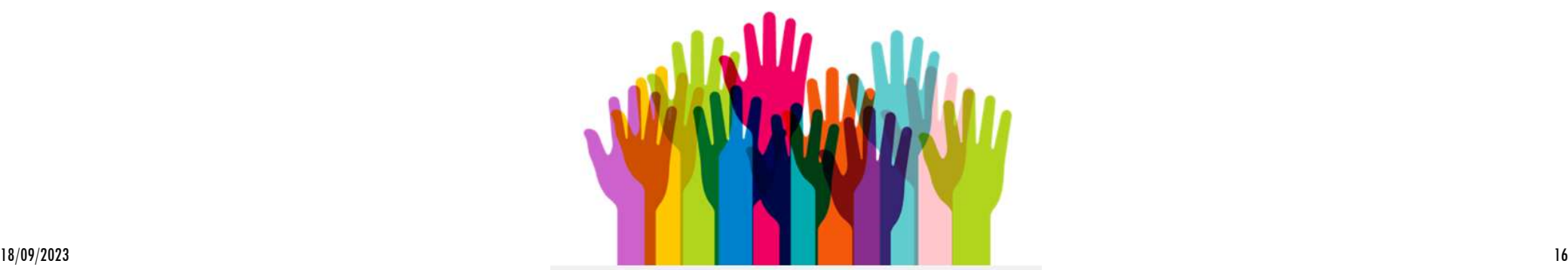

## **AZIONI DI SUPPORTO E ACCOMPAGNAMENTO**

CTS di Monza e Brianza <https://cts.ctimonzabrianza.it/cti/>

Portale "Strumenti e ausili didattici per la disabilità" INDIRE

sezione FAQ , dove è possibile consultare le domande più frequenti

<https://ausilididattici.indire.it/faq/>

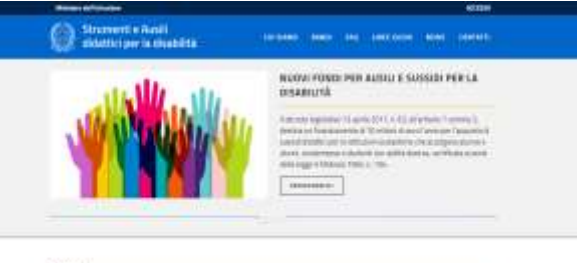

 La formazione e-learning sul portale "Gli snodi dell'inclusione" - Indire a cui si accede con le credenziali SIDI del docente accedendo dal link <https://inclusione.indire.it/>

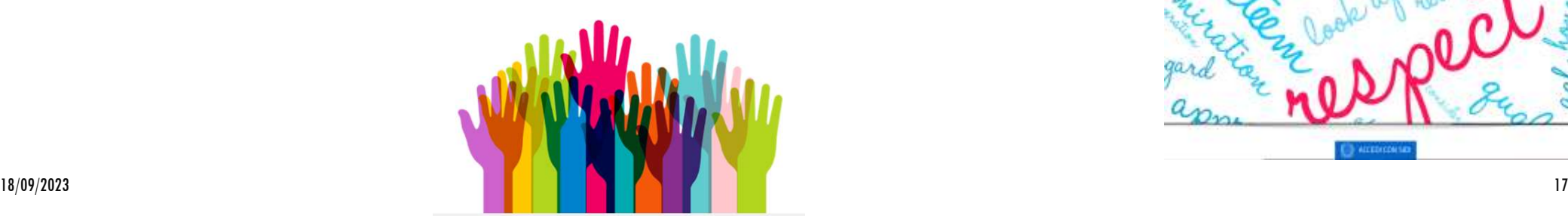

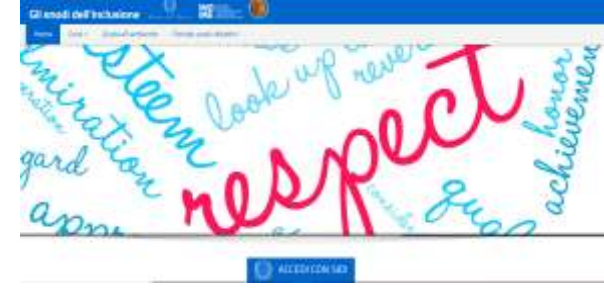

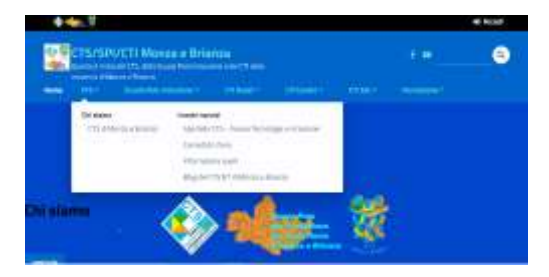

## **AZIONI DI SUPPORTO E ACCOMPAGNAMENTO**

◆ Servizio di Help desk del Ministero, a cui si può accedere scrivendo alla seguente casella di posta elettronica **[ausilididattici@istruzione.it](mailto:ausilididattici@istruzione.it)**

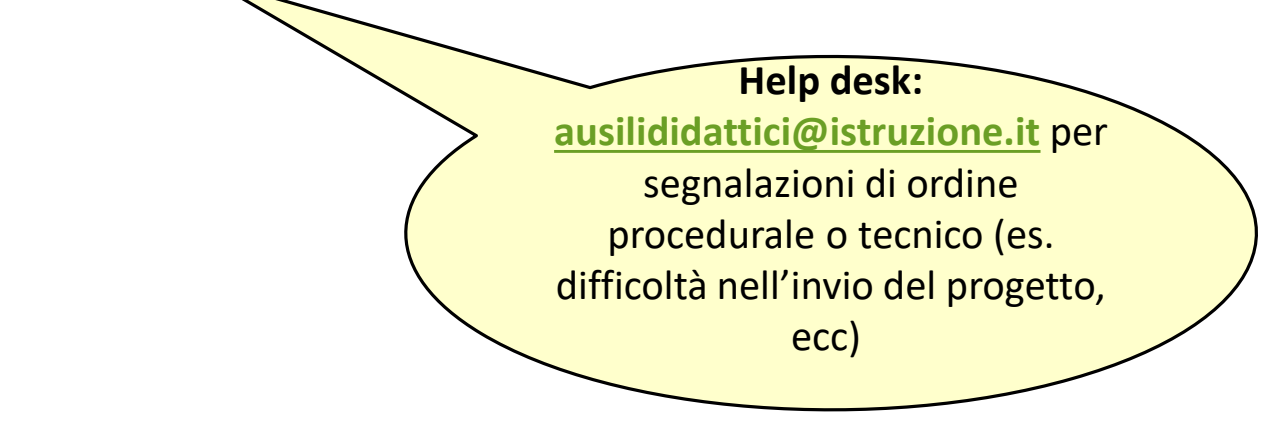

 Manuale di utilizzo della piattaforma ausili didattici reperibile al link <https://ausilididattici.indire.it/linee-guida-e-normativa/>

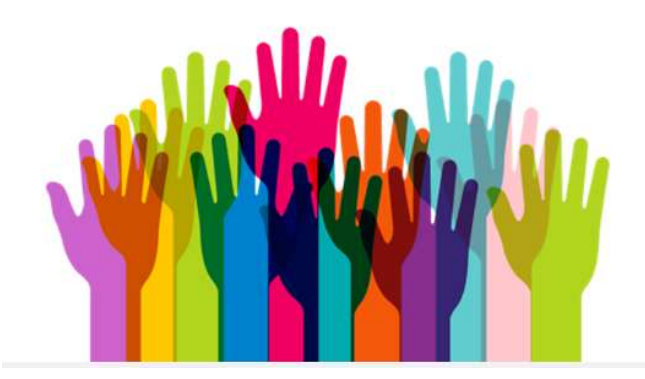

### MODALITA' DI PRESENTAZIONE E INSERIMENTO DEL PROGETTO TRAMITE **LA PIATTAFORMA NAZIONALE WEB DEDICATA "***STRUMENTI E AUSILI DIDATTICI PER LA DISABILITÀ "*

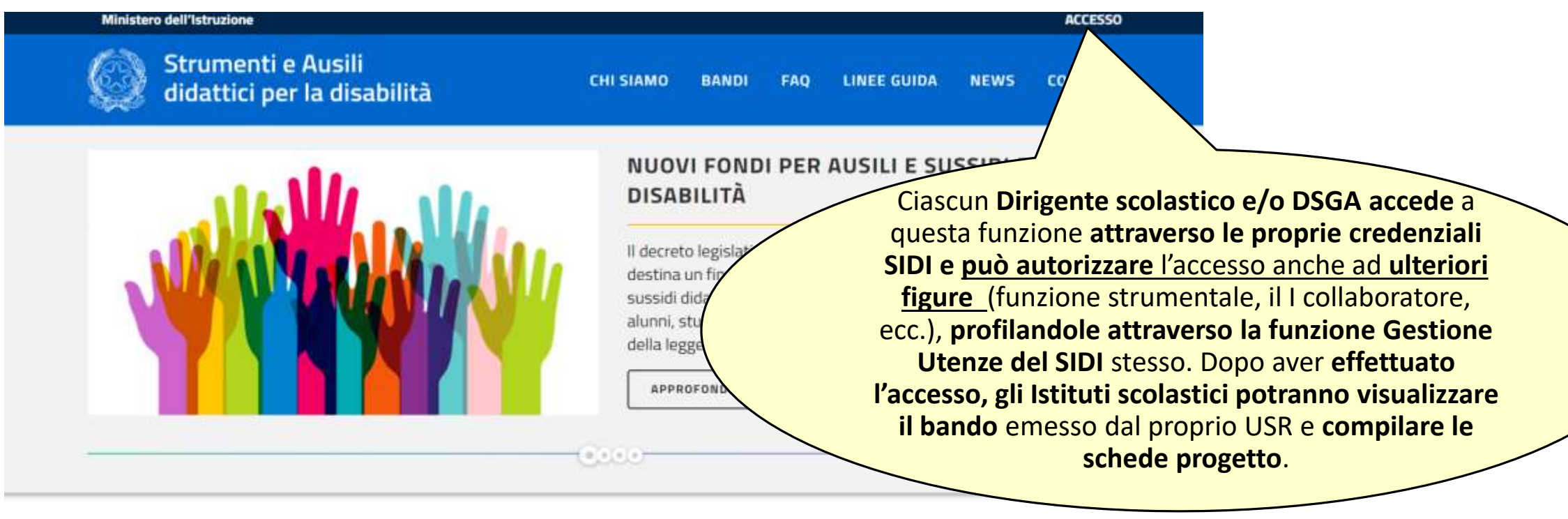

**BANDI** 

### **MODALITA' DI PRESENTAZIONE E INSERIMENTO DEL PROGETTO TRAMITE PIATTAFORMA DEDICATA**

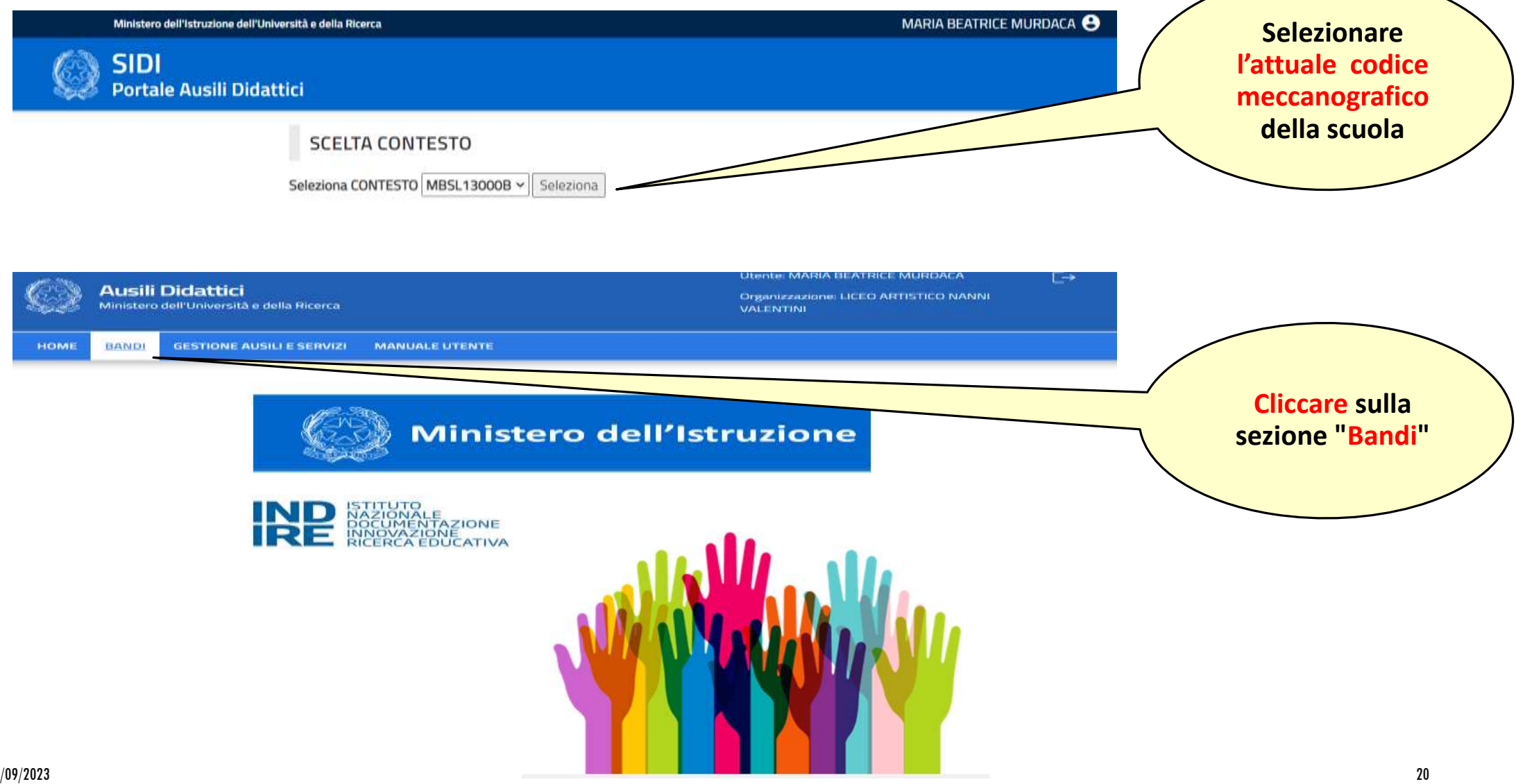

### **MODALITA' DI PRESENTAZIONE E INSERIMENTO DEL PROGETTO TRAMITE PIATTAFORMA DEDICATA**

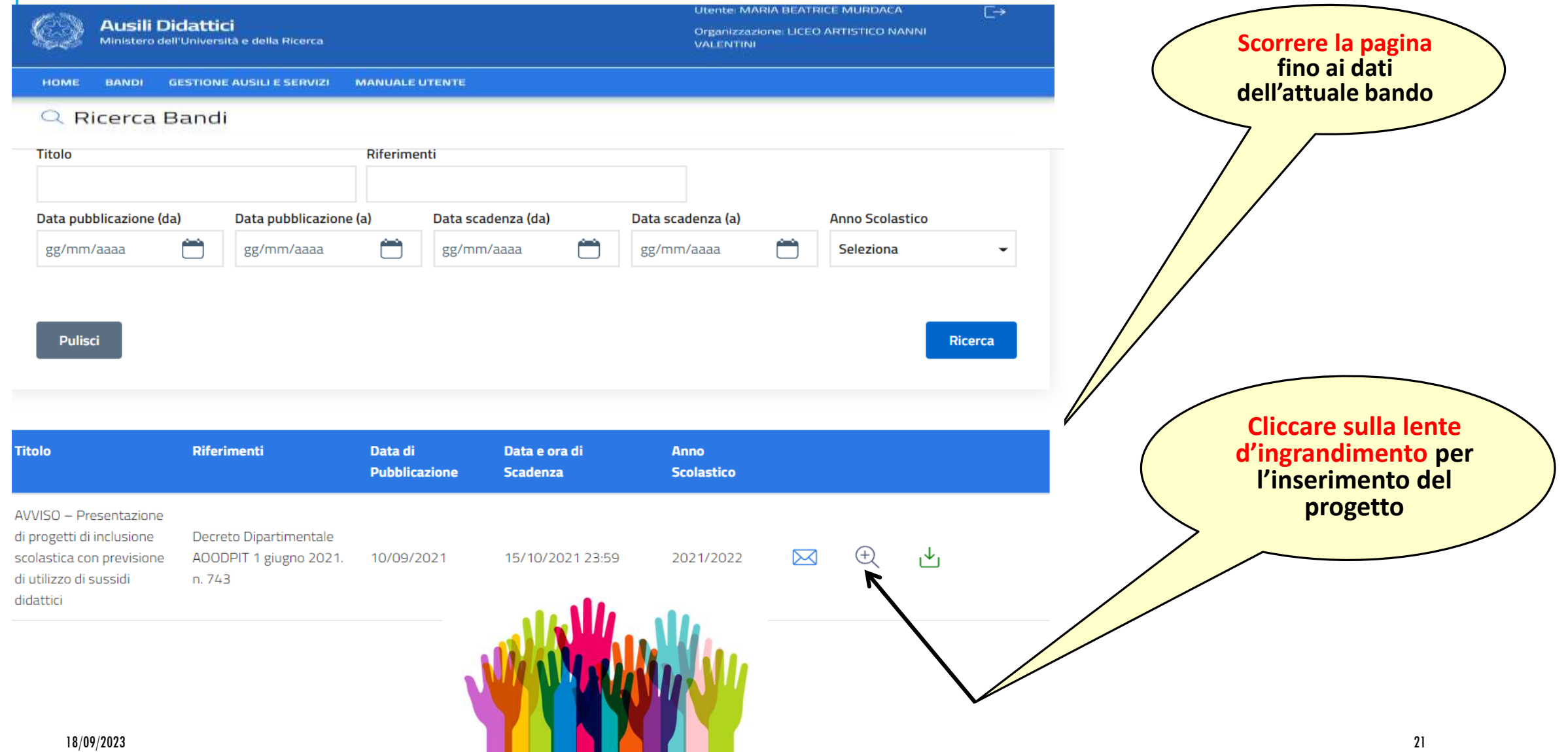

### **MODALITA' DI PRESENTAZIONE E INSERIMENTO DEL PROGETTO NEL PORTALE AUSILI DIDATTICI**

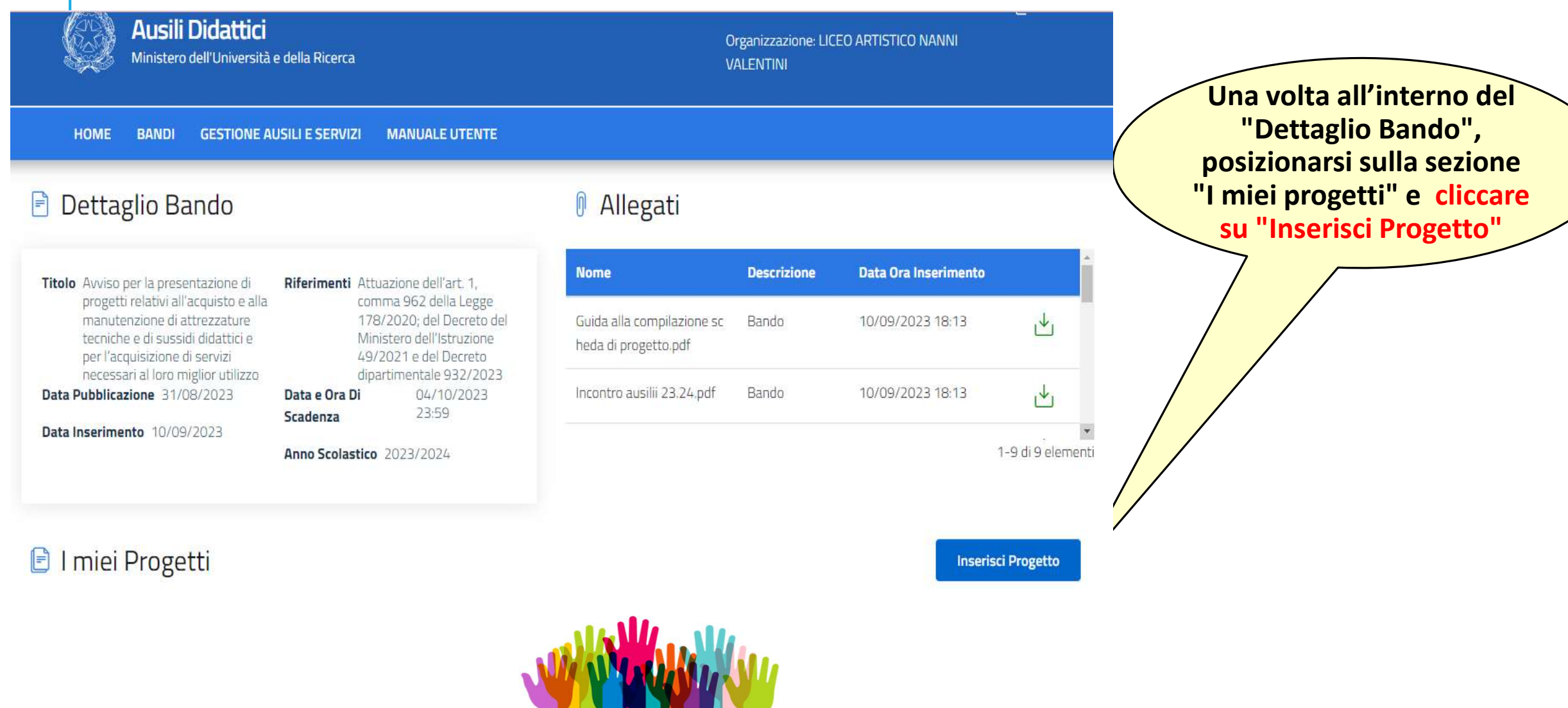

### **REDAZIONE DELLA SCHEDA PROGETTO, INSERIMENTO DEL PROGETTO NEL PORTALE AUSILI DIDATTICI E INVIO**

- La scheda di progetto si compone di **7 sezioni**:
- $\cdot$  SEZIONE 1 DATI DEL PROGETTO
- SEZIONE 2 ELEMENTI RELATIVI ALL' ALUNNO
- SEZIONE 3 ELEMENTI RELATIVI AL CONTESTO
- SEZIONE 4 FINALITA' DEL PROGETTO
- SEZIONE 5 RICHIESTA
- SEZIONE 6 INTERVENTI A SUPPORTO DELL' ATTUAZIONE DEL PROGETTO
- SEZIONE 7 ASPETTI AMMINISTRATIVI E LOGISTICI

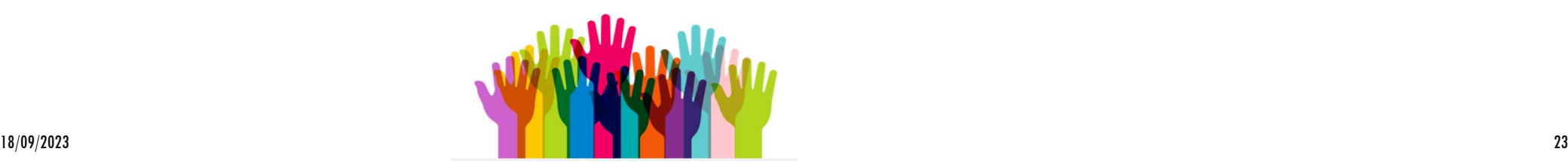

### **REDAZIONE DELLA SCHEDA PROGETTO, INSERIMENTO DEL PROGETTO TRAMITE LA PIATTAFORMA NAZIONALE WEB "***STRUMENTI E AUSILI DIDATTICI PER LA DISABILITÀ***" E INVIO**

Per velocizzare l'inserimento del progetto all'interno della piattaforma, **si consiglia di compilare le sezioni discorsive della scheda di progetto in un documento word**, in modo da poter copiare ed incollare nei diversi campi le parti predisposte in precedenza.

**L'inserimento del progetto** può avvenire **in momenti diversi**; il portale, infatti, **memorizza quanto inserito purché confermato**.

### **SEZIONE 1- DATI DEL PROGETTO (VIDEATA DALLA PIATTAFORMA)**

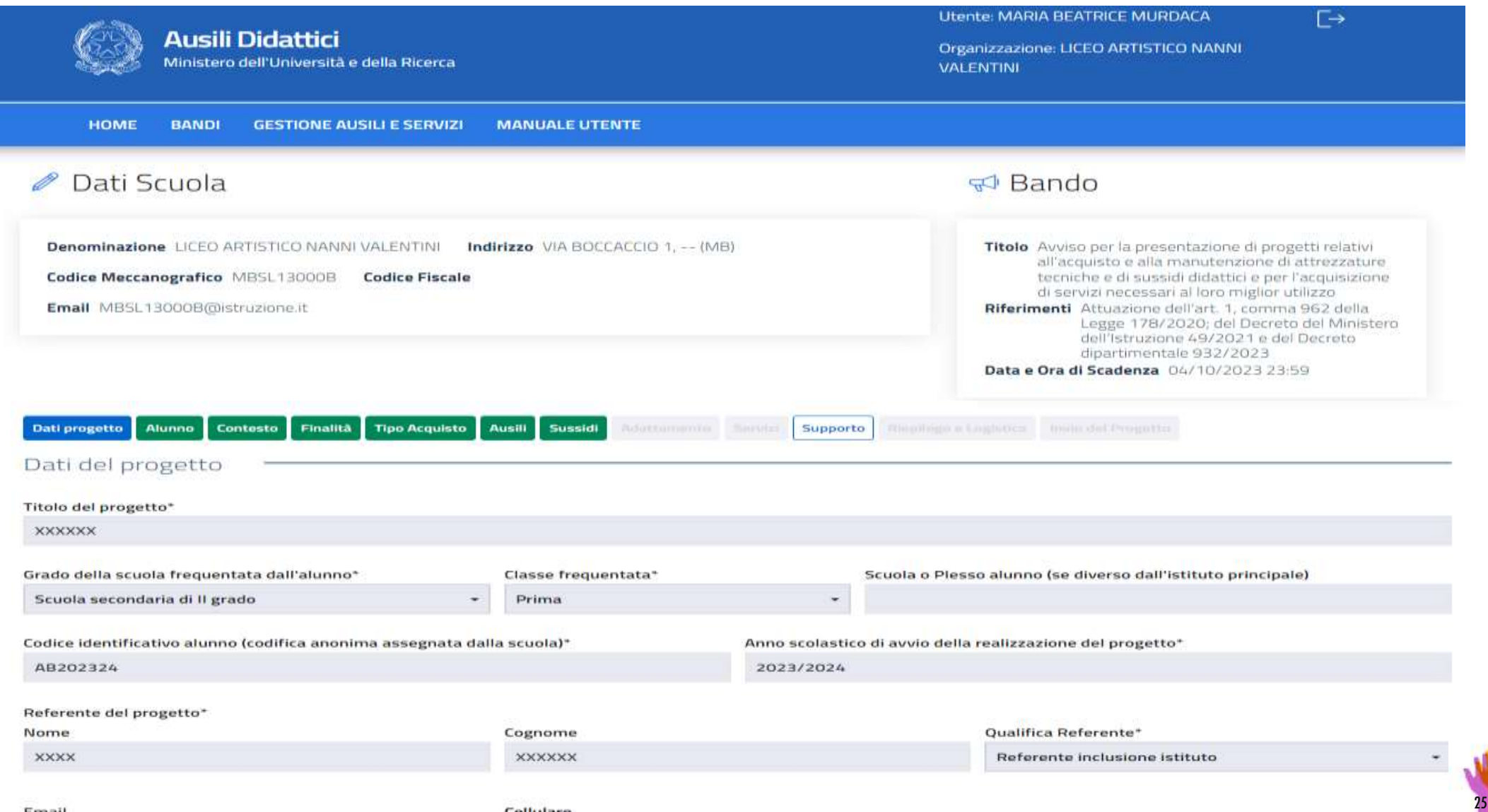

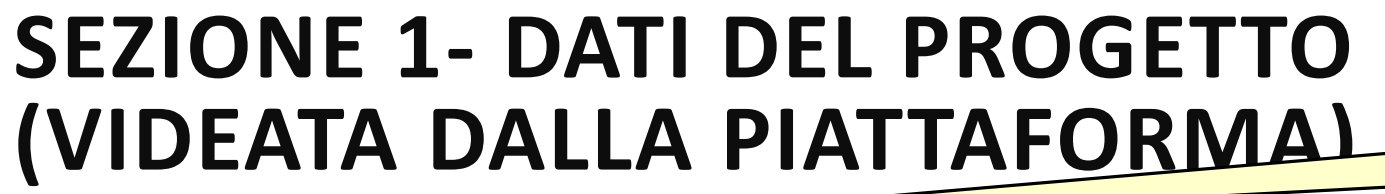

#### **Sulla guida si ritrova la dicitura "Referente inclusione d'Istituto"**

**Attenzione!**

 $\overline{\phantom{a}}$ 

Conferma

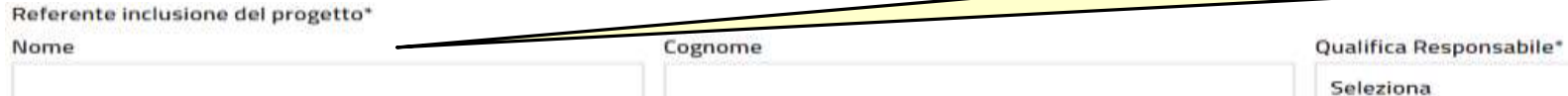

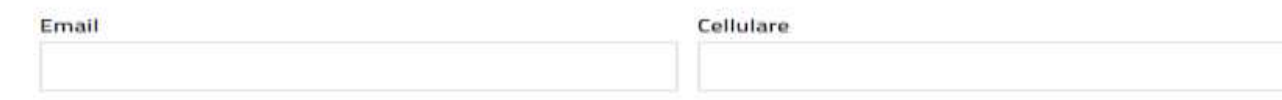

#### Dirigente scolastico\*

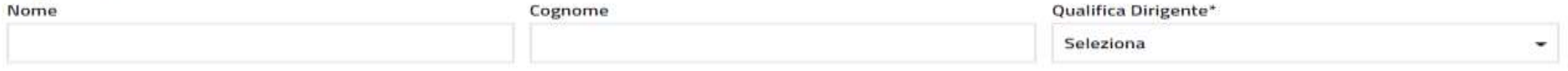

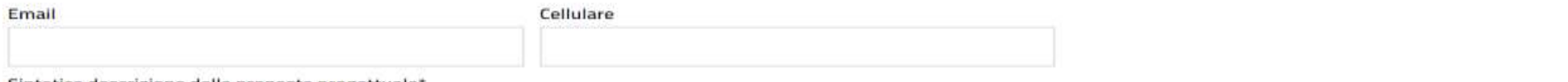

#### Sintetica descrizione della proposta progettuale\*

Annulla

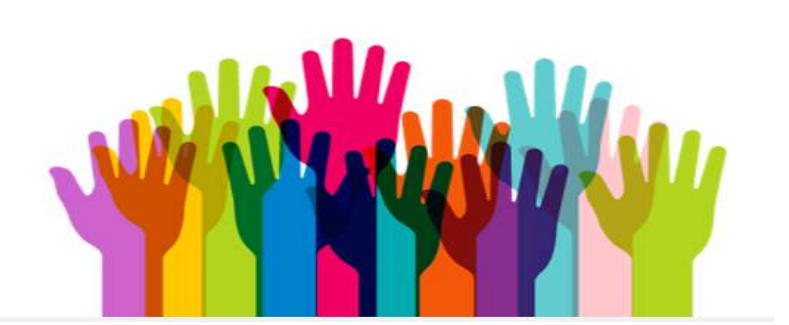

#### **COMPILAZIONE SCHEDA DI PROGETTO** Dati acquisiti automaticamente dall'identificazione attraverso portale SIDI **Attenzione! Non riportare assolutamente nel titolo dati SEZIONE 1 - DATI DEL PROGETTO sensibili o riferimenti alla scuola, alla**  BANDO **classe frequentata o alla diagnosi.**  DATI SCUOLA Denominazione Titolo **Tale indicazione potrebbe**  Dati acquisiti MILANESI GUIDO Bando Test Indire 01.04 2020 automaticamente **comportare l'esclusione da parte**  Indirizzo dall'identificazione Riferimenti **della Commissione di valutazione.**  via tropea, 26, ROM attraverso portale SIDI India Codice Meccanografi RMIC826004 Data e Ora di Scadenza Codice Fiscale 10/04/2020 00:00 0022059050 Email RMIC826004@istruzione.it Titolo del progetto: Testo 100 char **Inserire i dati del docente**  Grado della scuola frequentata dall'alunno \* Combo box **che elabora il progetto**  Plesso scolastico alunno \* Denominazione testo 100 char Codice scuola identificativo alunno \* Testo 10 ch Anno scolastico di avvio della realizzazione del progetto \* Combo box Referente del Progetto<sup>\*</sup> mail\* cellulare\* Nome\* Cognome\* Qualifica<sup>\*</sup> · dirigente scolastico · docente curricolare · docente specializzato sostegno · docente non specializzato sostegno · referente disabilità istituto

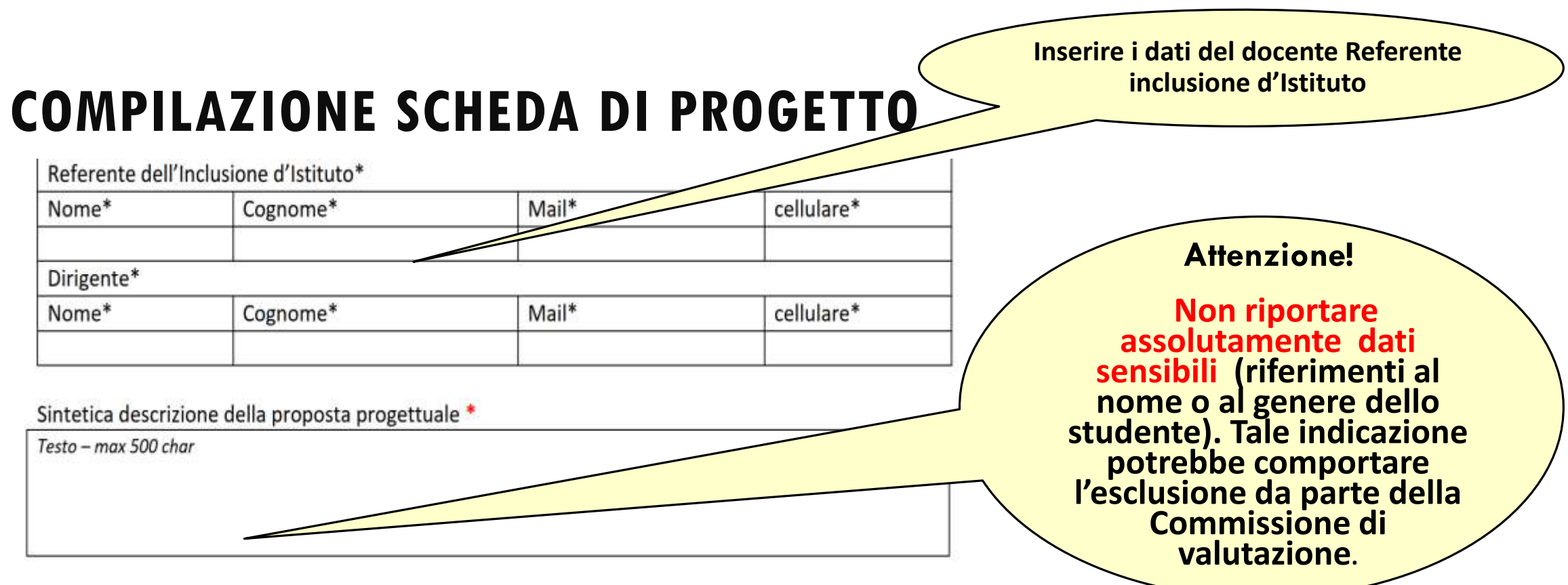

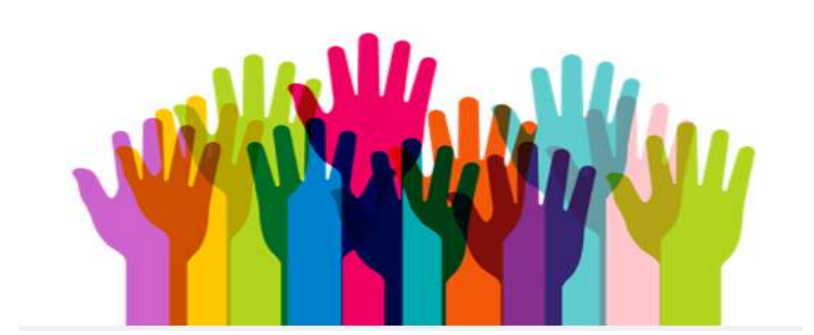

### **SEZIONE 2 – ELEMENTI RELATIVI ALL'ALUNNO (VIDEATA DALLA PIATTAFORMA)**

Supporte Phiplibogo e Legislica Mela del Progetto Alunno Dati progetto

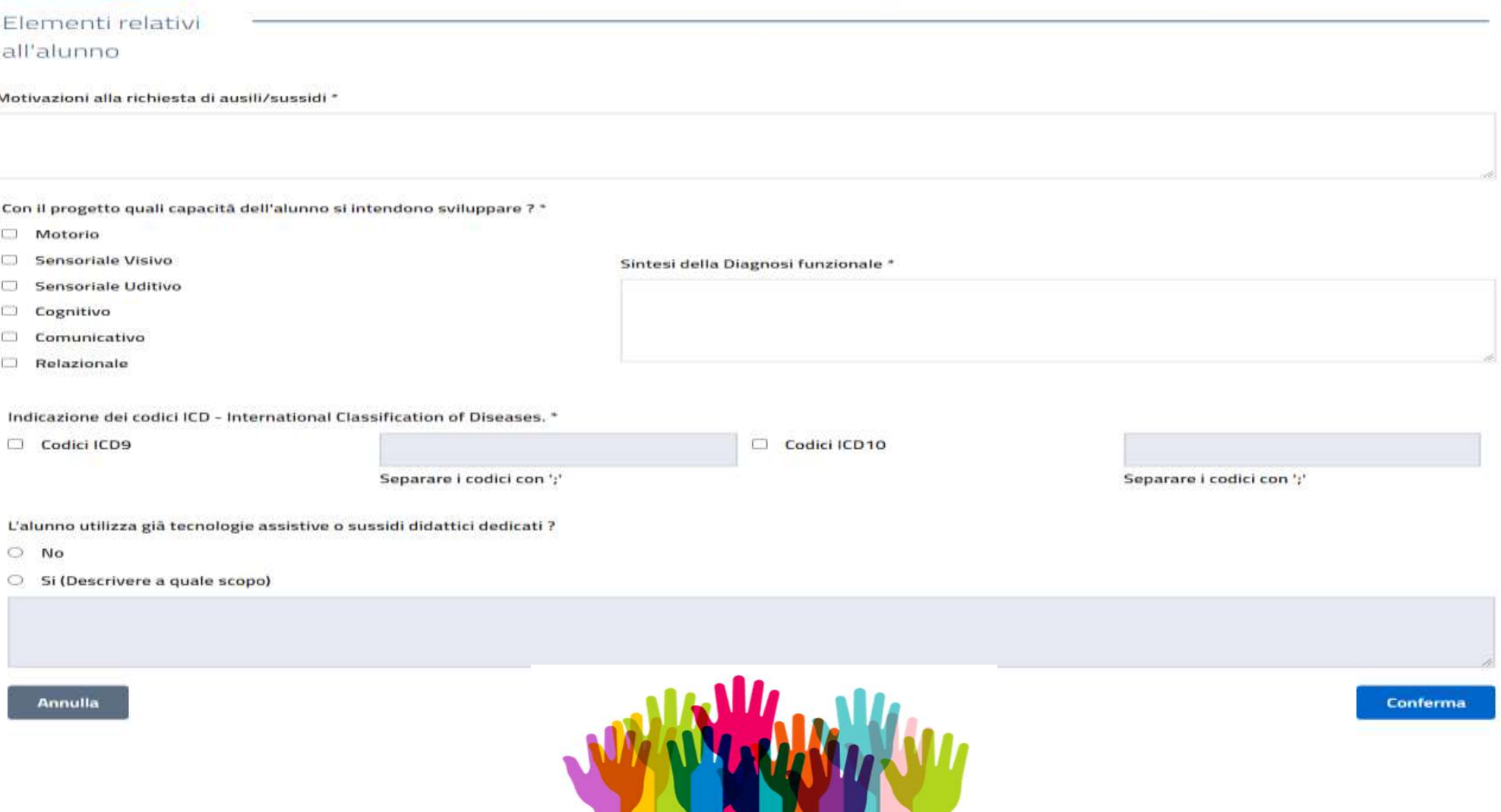

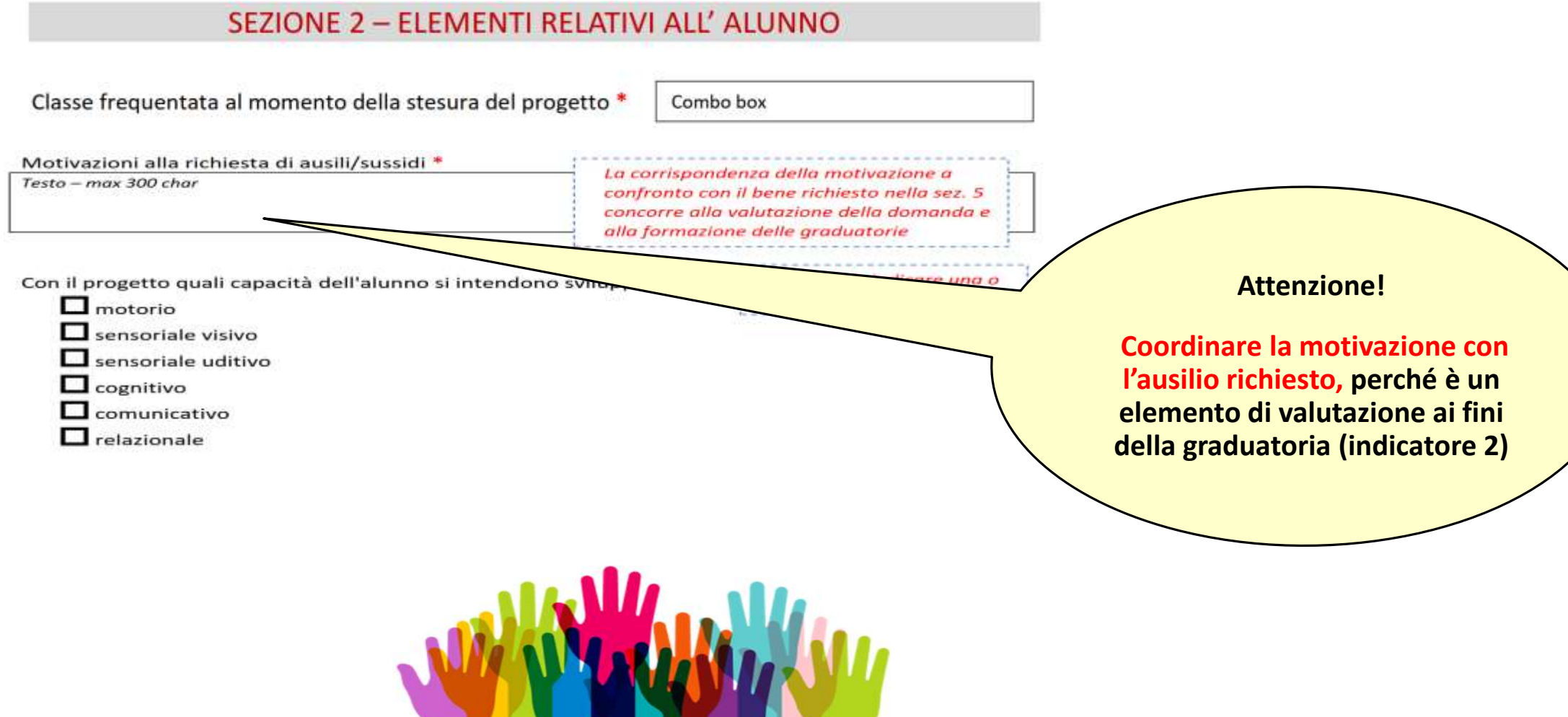

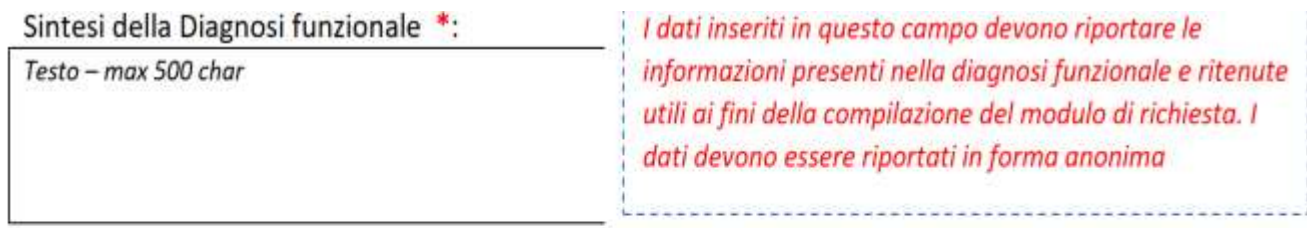

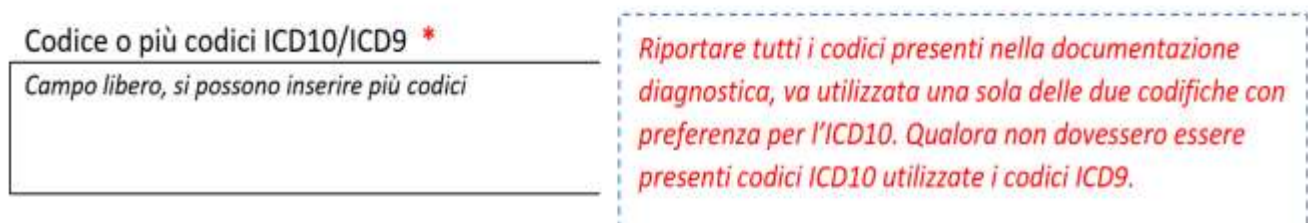

L'alunno utilizza già tecnologie assistive o sussidi didattici dedicati ?\*

O NO

O SI - Descrivere a quale scopo

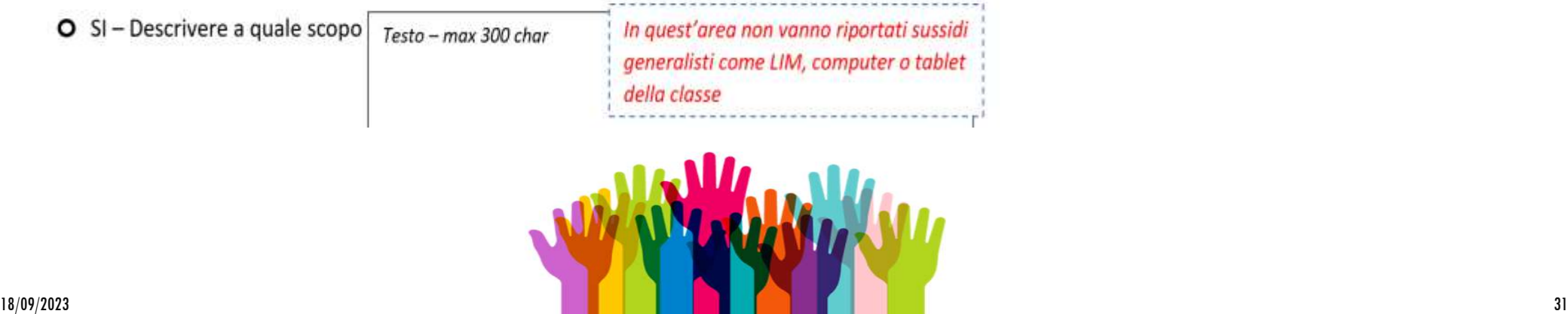

### **SEZIONE 3 – ELEMENTI RELATIVI AL CONTESTO (VIDEATA DALLA PIATTAFORMA)**

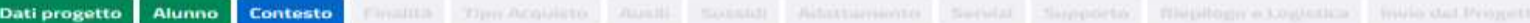

Elementi relativì al contesto

Problematiche di inclusione nel contesto scolastico (attività e partecipazione - barriere/facilitatori ICF) rilevanti rispetto al presente progetto \*

L'ausilio o sussidio richiesto può essere utilizzato dall'alunno con disabilità per aumentare i livelli di autonomia personale, sociale e scolastica e partecipare attivamente alle attività di classe in ottica inclusiva? \*

 $\bigcirc$  No

 $O$  Si - Specificare

Strumentazione tecnologica utilizzata nella classe \*

- **Nessuna**
- $\Box$  LIM
- Computer
- **Stablet**
- Altro

Vi sono problematiche relative alla "postazione di lavoro" dell'alunno per l'utilizzo delle soluzioni assistive o dei sussidi ipotizzati dal progetto? (accessibilità, postura, aspetti visivi o uditivi, illuminazione, alimentazione elettrica, ecc.) \*

 $\circ$  No

 $O$  Si – Specificare

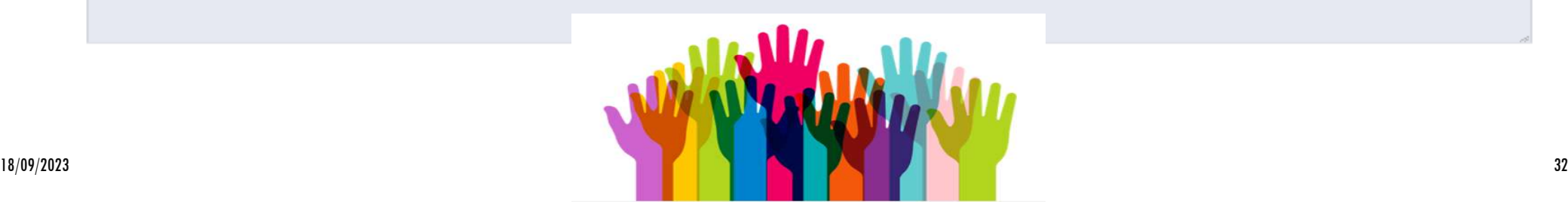

#### **SEZIONE 3 - ELEMENTI RELATIVI AL CONTESTO**

Problematiche di inclusione nel contesto scolastico (attività e partecipazione - barriere/facilitatori ICF) rilevanti rispetto al presente progetto \*

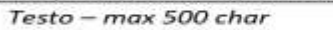

Le caratteristiche del contesto físico, organizzativo, didattico e strumentale possono orientare la richiesta di uno specifico ausilio o sussidio o intervento.

L'ausilio o sussidio richiesto può essere utilizzato dall'alunno con disabilità per aumentare i livelli di autonomia personale, sociale e scolastica e partecipare attivamente alle attività di classe in ottica inclusiva? \*

#### **Attenzione!**

**La rilevanza dello strumento richiesto rispetto alla finalità inclusiva** è un elemento di valutazione ai fini della graduatoria **(indicatore 1)** 

O NO

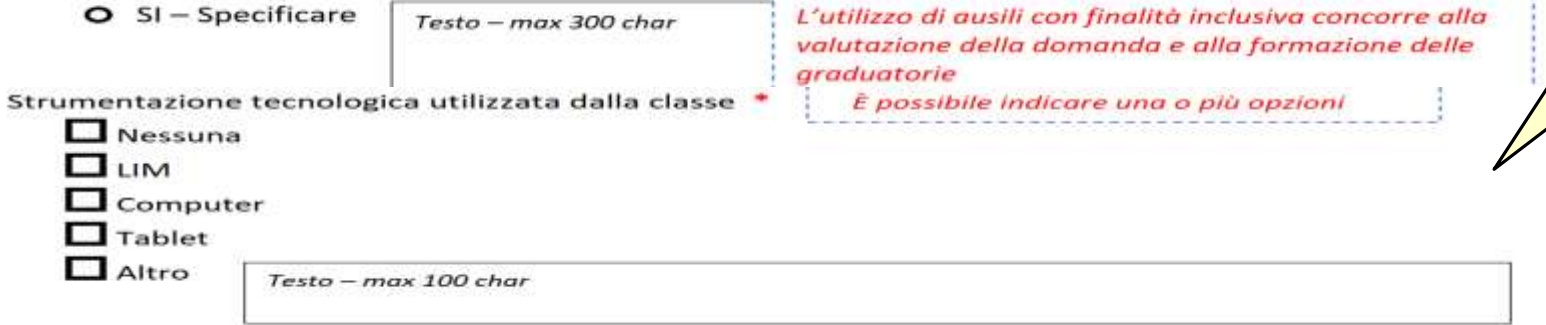

Vi sono problematiche relative alla "postazione di lavoro" dell'alunno per l'utilizzo delle soluzioni assistive o dei sussidi ipotizzati dal progetto? (accessibilità, postura, aspetti visivi o uditivi, illuminazione, alimentazione elettrica, ecc.) \*

O NO

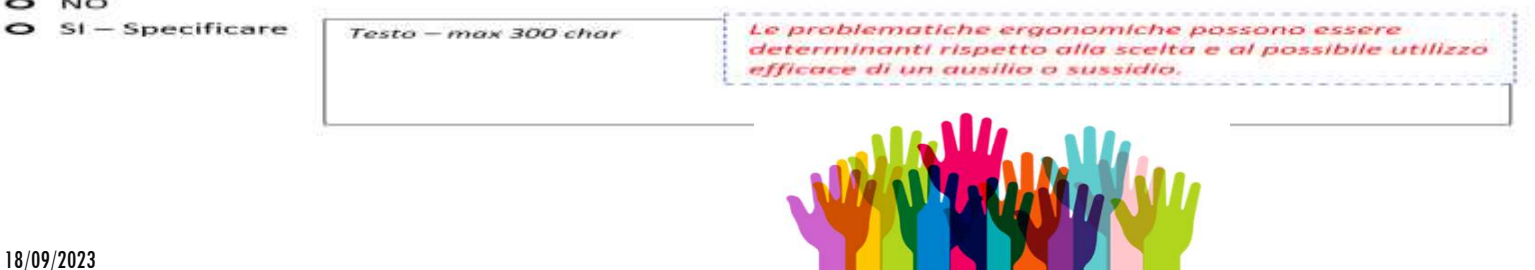

### **SEZIONE 4 – FINALITA' DEL PROGETTO (VIDEATA DALLA PIATTAFORMA)**

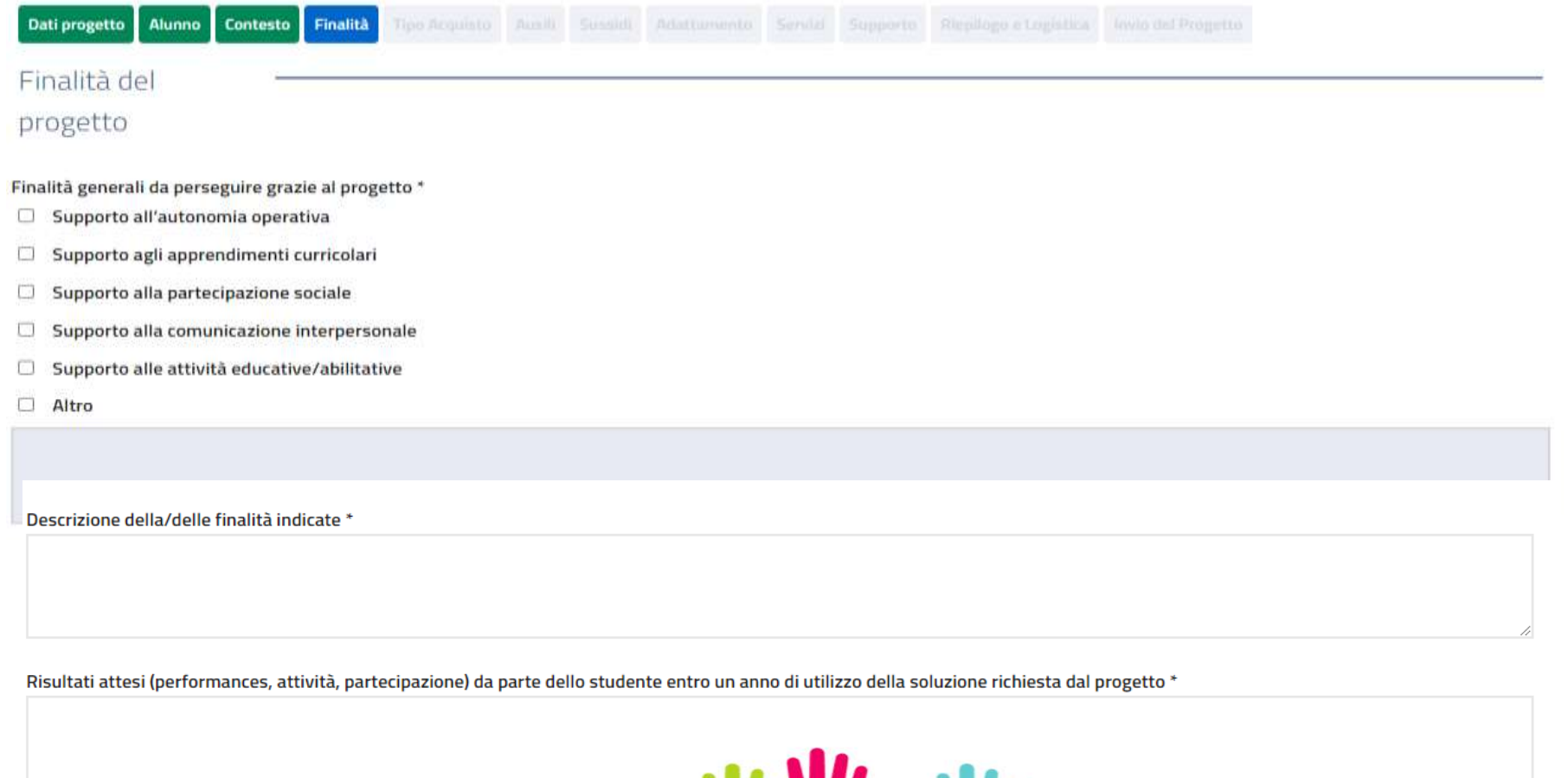

Annulla

**Conferma** 

#### **Attenzione!**

**Dettagliare bene la descrizione delle finalità** 

#### SEZIONE 4 - FINALITA' DEL PROGETTO

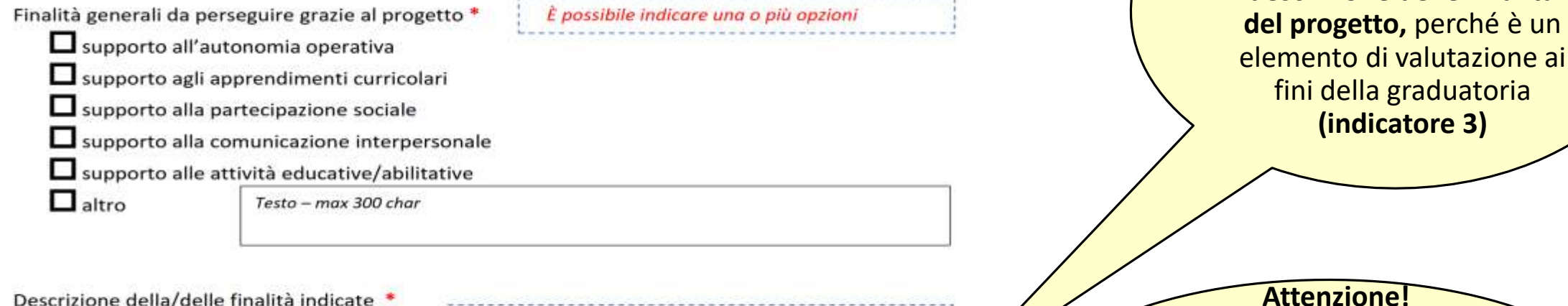

Descrizione della/delle finalità indicate Testo - max 300 char

La dettagliata descrizione di questa voce concorre alla valutazione della domanda e alla formazione delle

Risultati attesi (performances, attività, partecipazione) da parte dello studente entro un anno di utilizzo della soluzione richiesta dal progetto

La dettagliata descrizione di questa voce concorre alla valutazione della domanda e alla formazione delle

I risultati attesi rendono conto di una visione prospettica dell'uso delle soluzioni richieste e possono dipendere anche dalla messa in campo di misure di supporto (v. sezione 6)

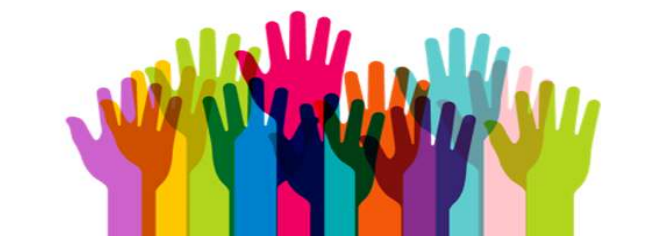

**Dettagliare bene i risultati attesi in funzione del progetto di vita dello studente,** perché è un elemento di valutazione ai fini della graduatoria **(indicatore 3)**

Testo - max 500 char

### **SEZIONE 5 – RICHIESTA DI ACQUISTO (VIDEATA DALLA PIATTAFORMA)**

Contesto Finalità Tipo Acquisto Alunno Dati progetto

#### **Tipo Acquisto**

Il progetto riguarda \*

- L'acquisto di un unico ausilio (tecnologia assistiva) o di un sistema composto da più disposititvi, inclusi eventuali servizi accessori inclusi nella fornitura
- L'acquisto di un unico sussidio didattico o di un sistema composto da più elementi, inclusi eventuali servizi accessori inclusi nella fornitura п
- П L'adattamento o trasformazione di un dispositivo esistente (ausilio o sussidio)
- L'acquisizione di servizi di accompagnamento

Sintesi della documentazione di eventuale consulenza rilasciata da esperti (CTS; specialista clinico, centroausili...)

Annulla

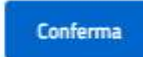

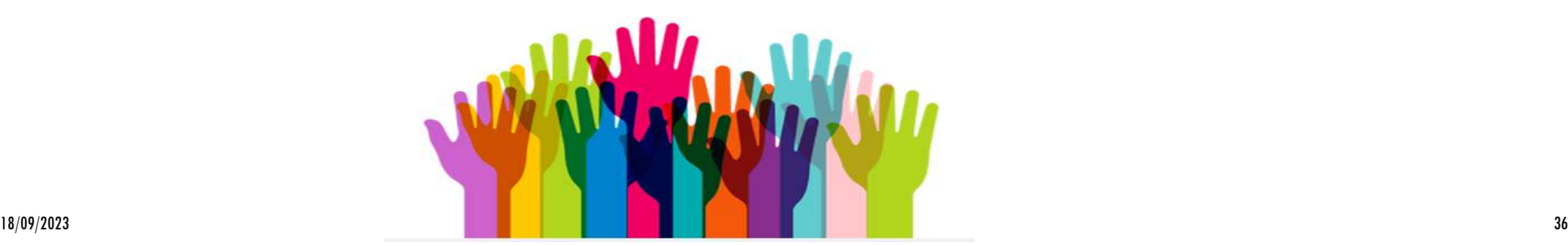

#### **SEZIONE 5 - RICHIESTA**

Il progetto riguarda \*

 $\Box$  l'acquisto di un unico ausilio (tecnologia assistiva) o di un sistema composto da più dispositivi, inclusi eventuali servizi accessori alla fornitura

Le voci indicate non sono mutuamente esclusive se rientrano come elementi necessari ai fini del progetto di inclusione scolastica dell'alunno

l'acquisto di un unico sussidio didattico o di un sistema composto da più elementi, inclusi eventuali servizi accessori erogati alla fornitura

l'adattamento o la trasformazione di un dispositivo esistente (ausilio o sussidio)

l'acquisizione di servizi

Sintesi della documentazione della eventuale consulenza rilasciata da esperti (CTS; specialista clinico;

centro ausili...) (opzionale) Testo - max 500 char

 $0.100$ 

La presenza di sintesi documentale in questo campo concorre alla valutazione della domanda e alla formazione delle graduatorie. Tale documento andrà esibito su eventuale richiesta

#### Attenzione!

**Sintetizzare la documentazione della consulenza ad hoc rilasciata da eventuali esperti**, perché è un elemento di valutazione ai fini della graduatoria **(indicatore 6**). La documentazione dovrà essere esibita su eventuale richiesta della Commissione di valutazione

#### **Attenzione!**

Possono essere indicate **più opzioni,** ma solo se rientrano come **elementi necessari e complementari ad un unico progetto** di inclusione scolastica dell'alunno

37

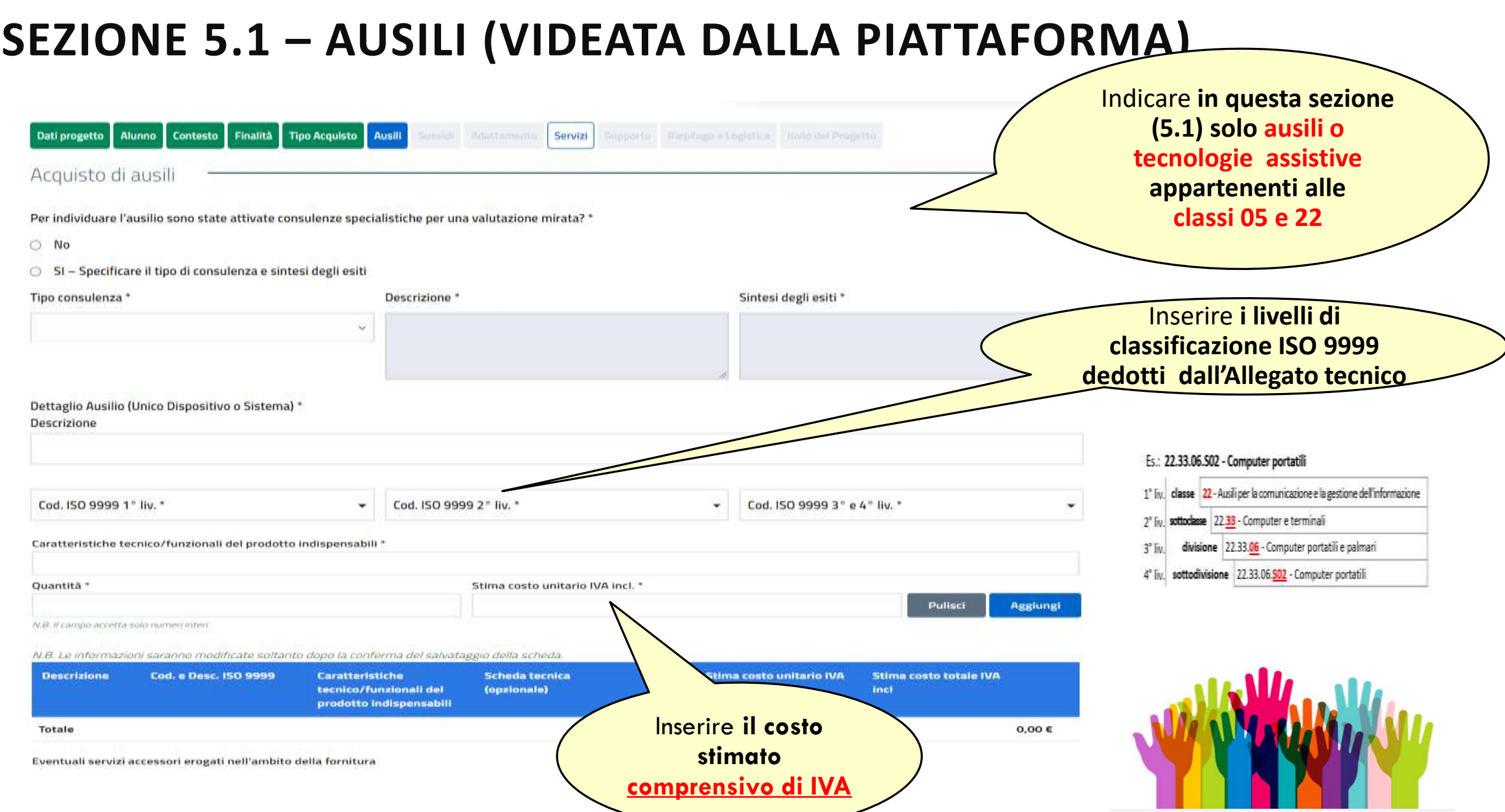

## **SEZIONE 5.1 – AUSILI (VIDEATA DALLA PIATTAFORMA)**

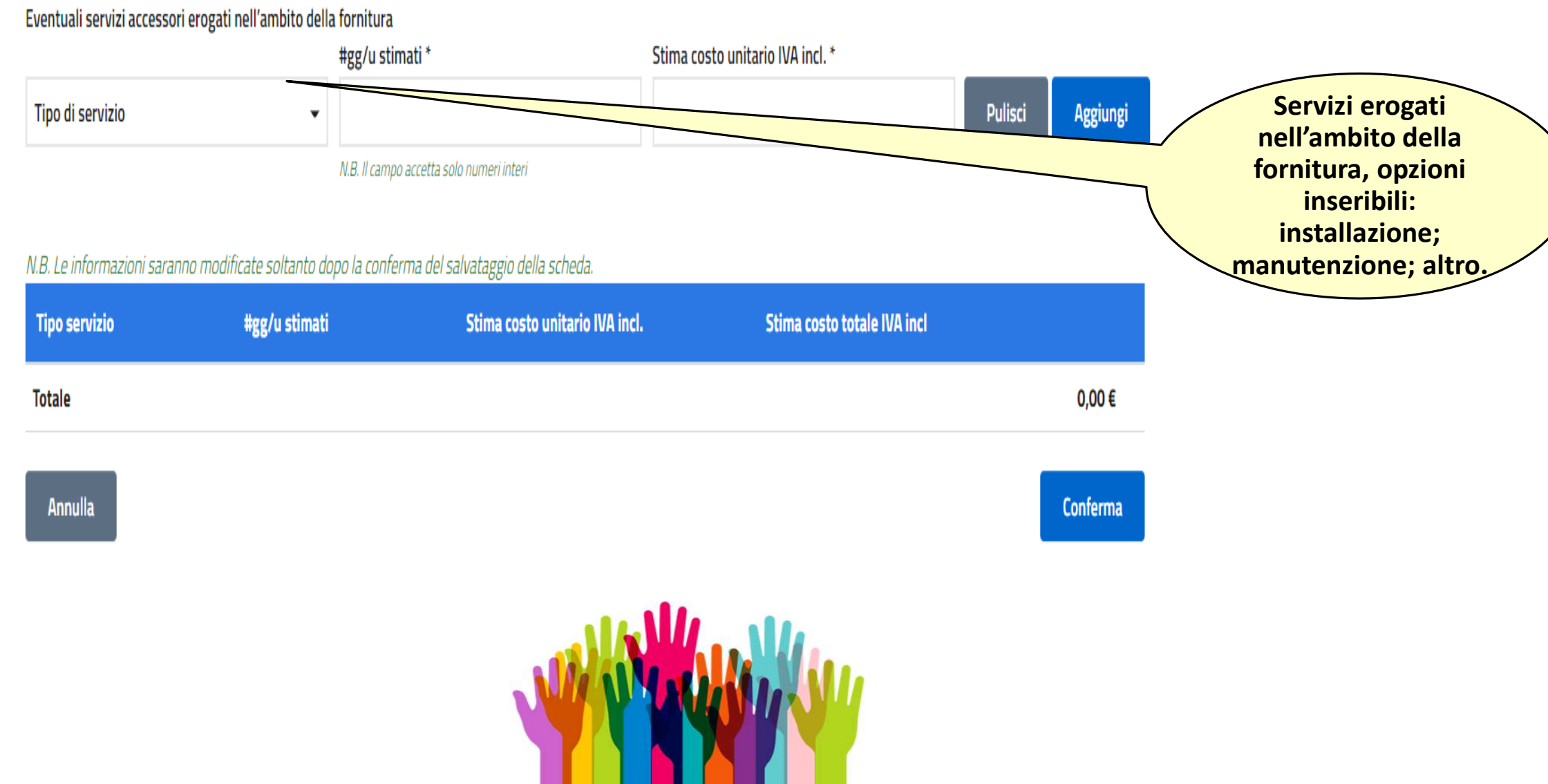

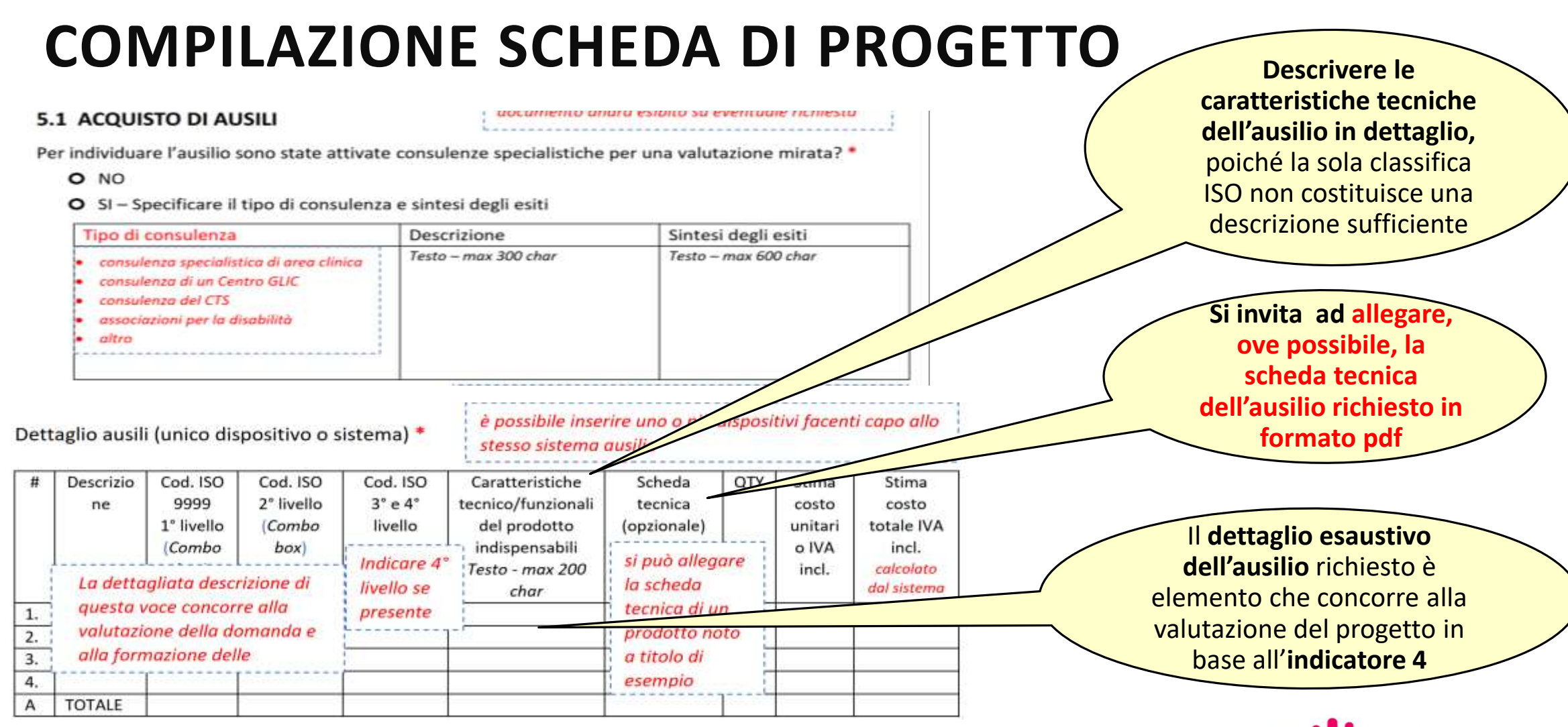

Eventuali servizi accessori erogati nell'ambito della fornitura (opzionale)

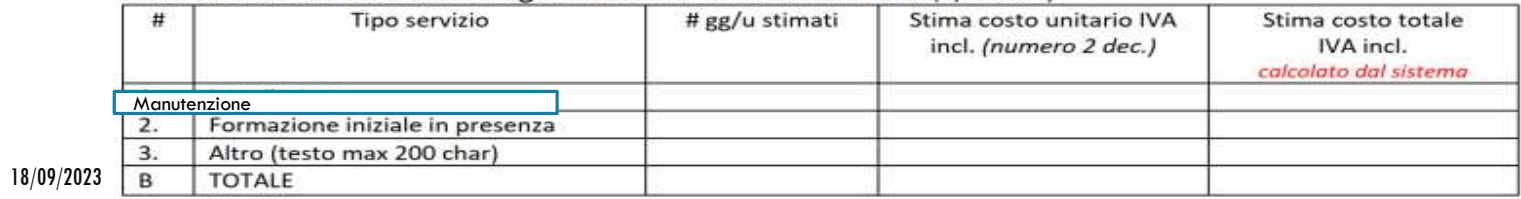

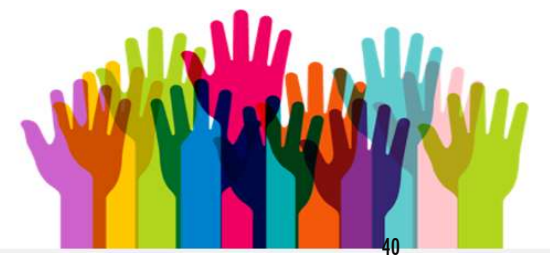

### **SEZIONE 5.2 – SUSSIDI (VIDEATA DALLA PIATTAFORMA)**

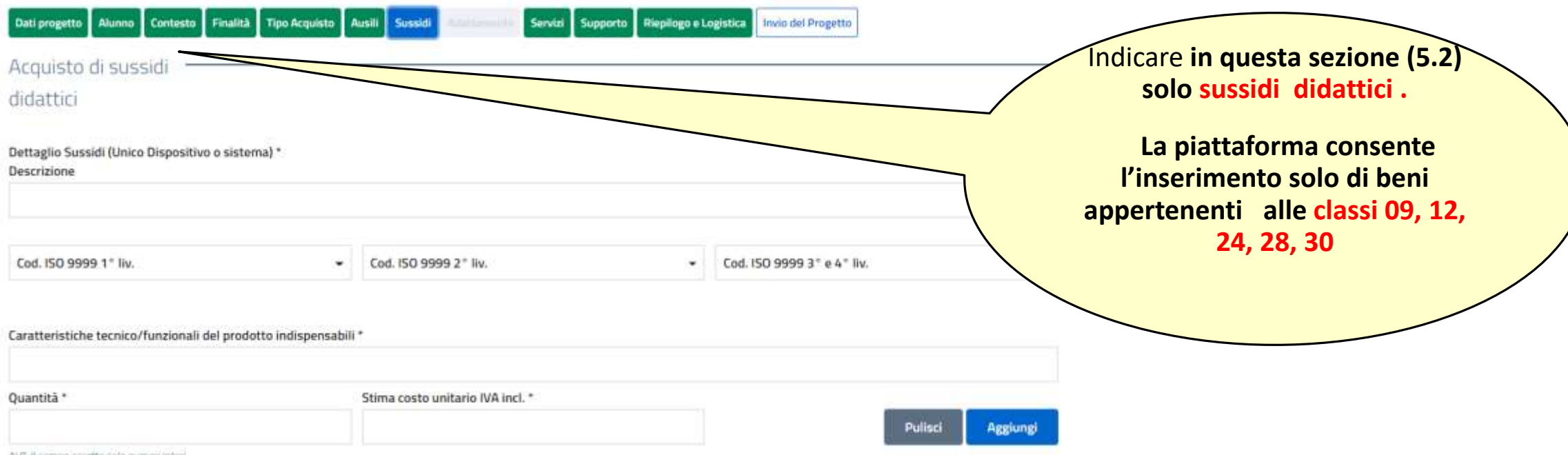

N.B. Il campo accetta solo numeri interi

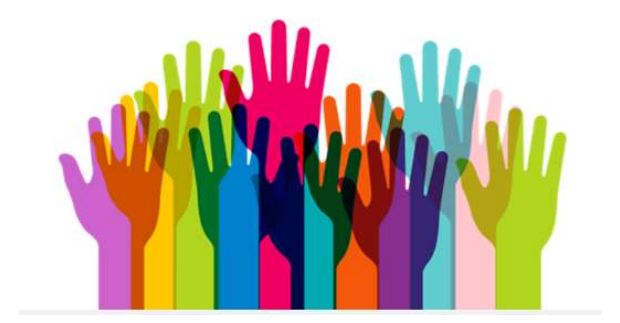

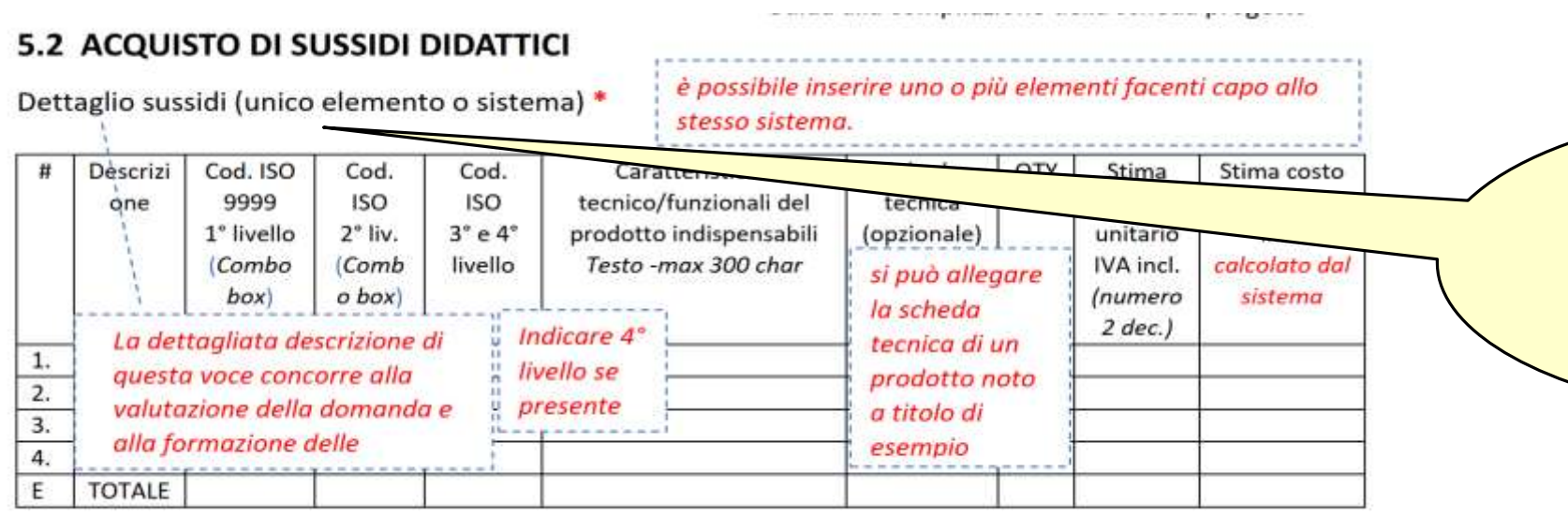

Il **dettaglio** esaustivo del sussidio didattico richiesto è elemento che concorre alla valutazione del progetto in base all'**indicatore 4**

Eventuali servizi accessori erogati nell'ambito della fornitura (opzionale)

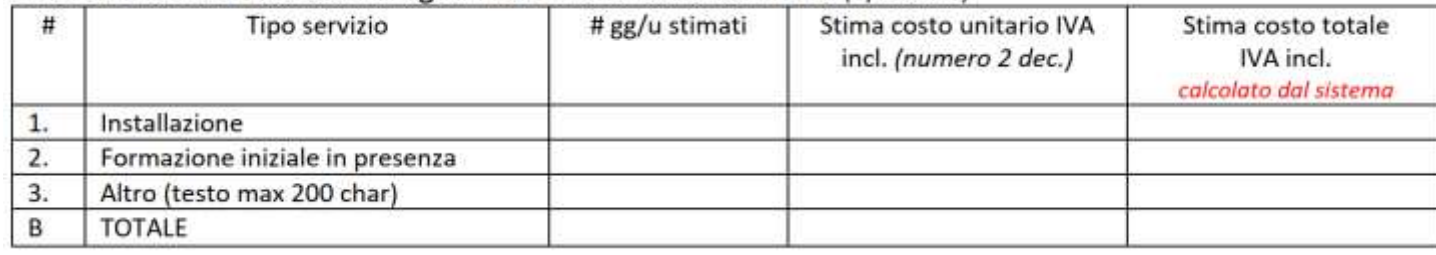

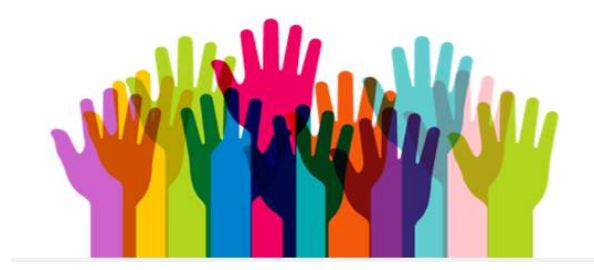

### **SEZIONE 5.3 – ADATTAMENTO DI DISPOSITIVI ESISTENTI (VIDEATA DALLA PIATTAFORMA)**

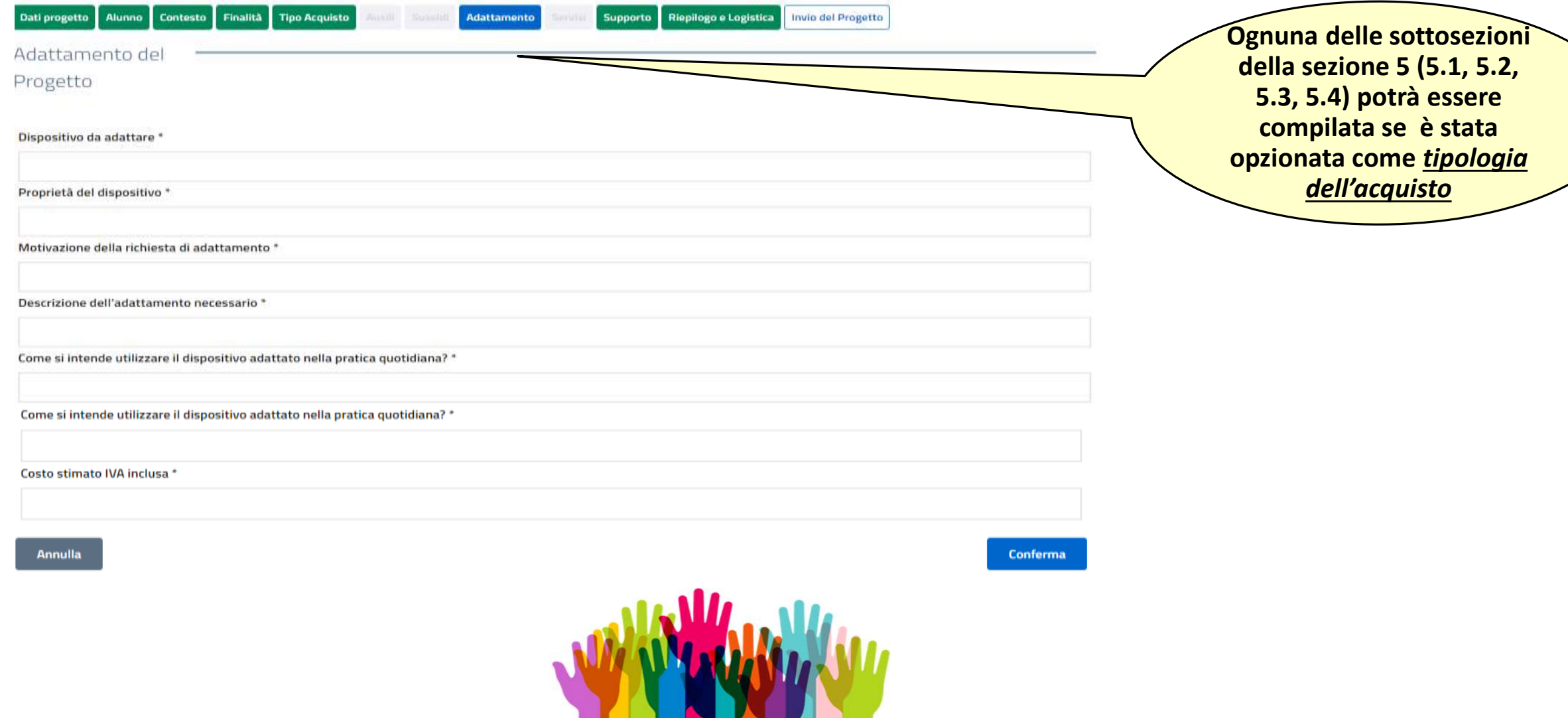

#### 5.3 ADATTAMENTO DI DISPOSTIVI ESISTENTI

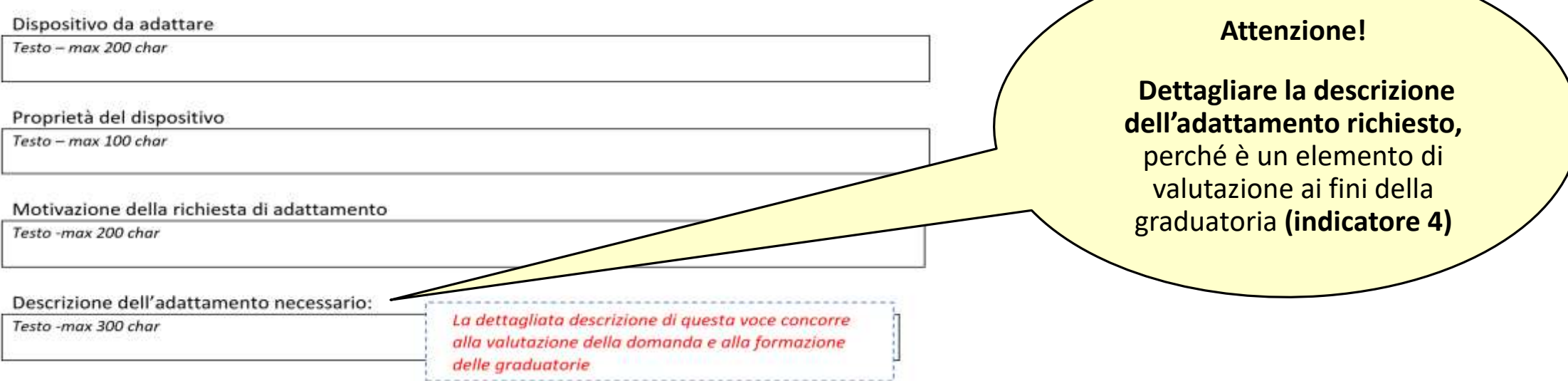

Come si intende utilizzare il dispositivo adattato nella pratica quotidiana?

Testo -max 300 char Numero - 2 decimali C) Costo stimato IVA inclusa

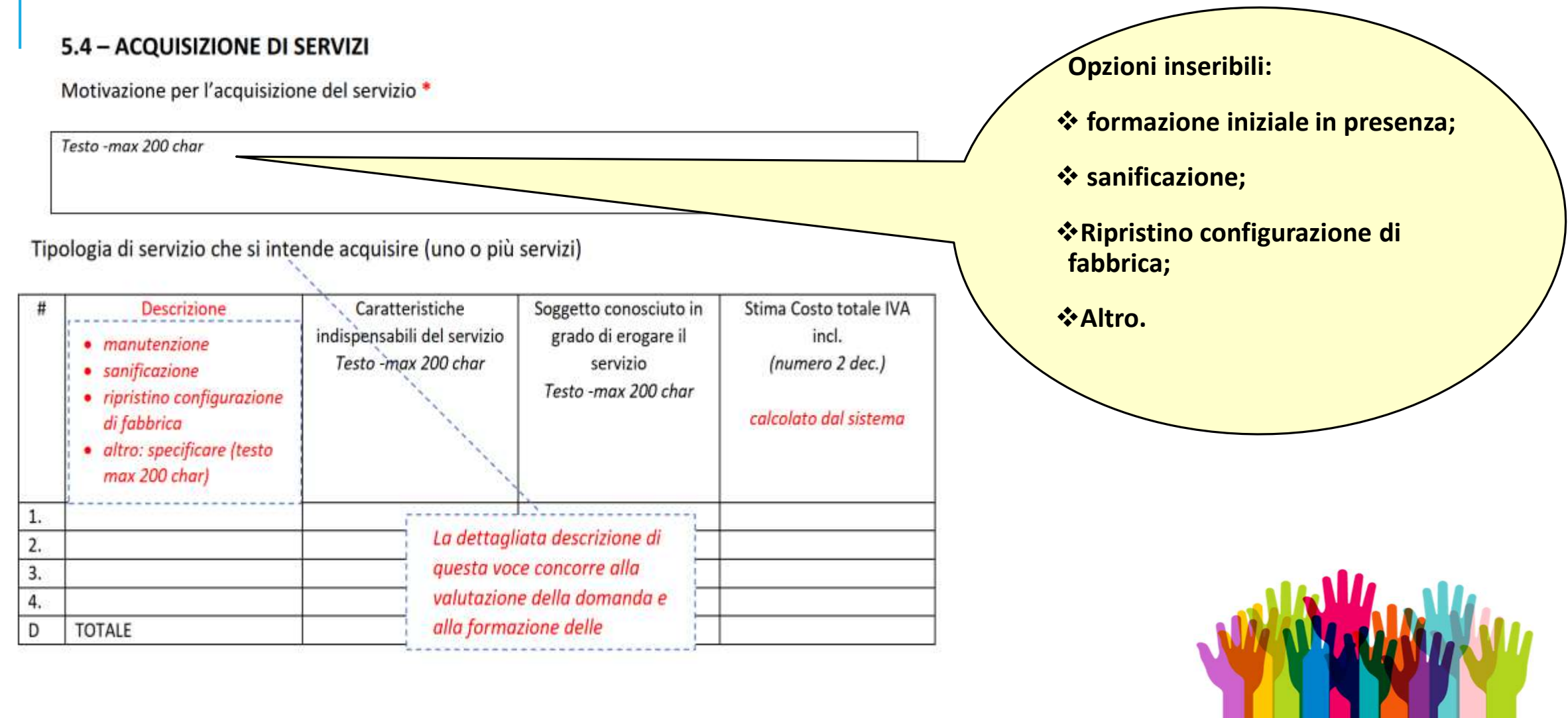

45

### **SEZIONE 6 – INTERVENTI A SUPPORTO DELL'ATTUAZIONE DEL PROGETTO (VIDEATA DALLA PIATTAFORMA)**

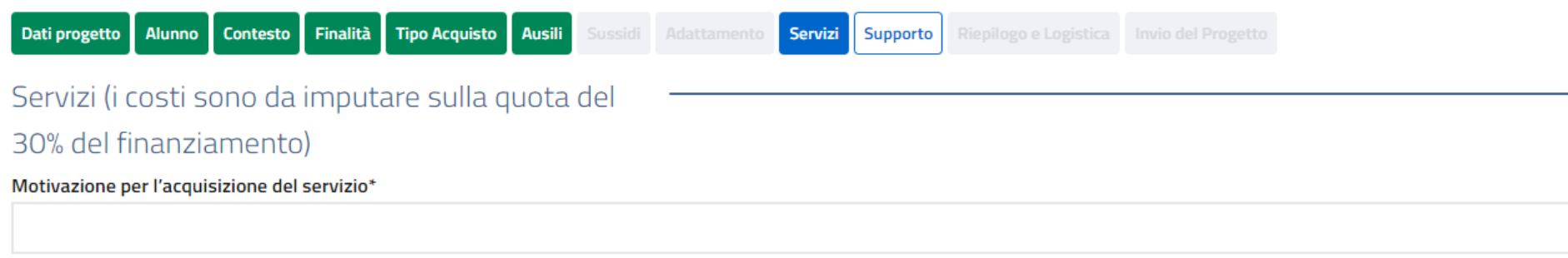

#### Tipologia di servizio che si intende acquisire (uno o più servizi)

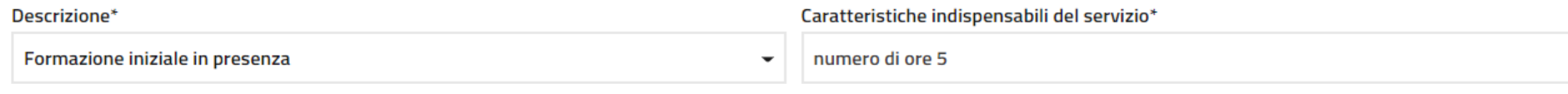

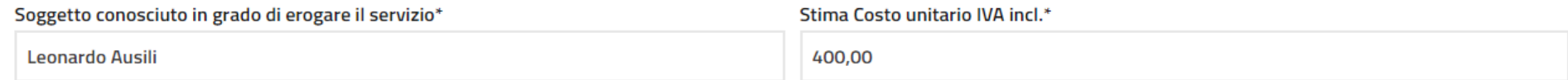

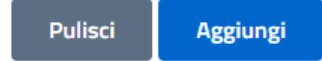

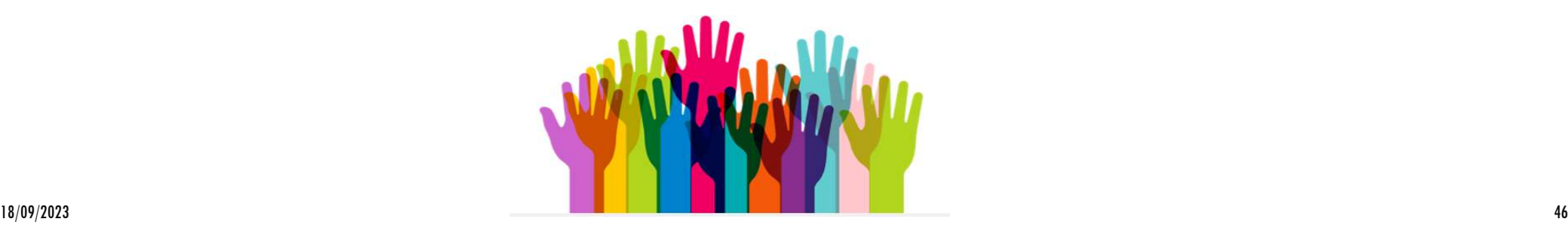

### **SEZIONE 6 – INTERVENTI A SUPPORTO DELL'ATTUAZIONE DEL PROGETTO (VIDEATA DALLA PIATTAFORMA)**

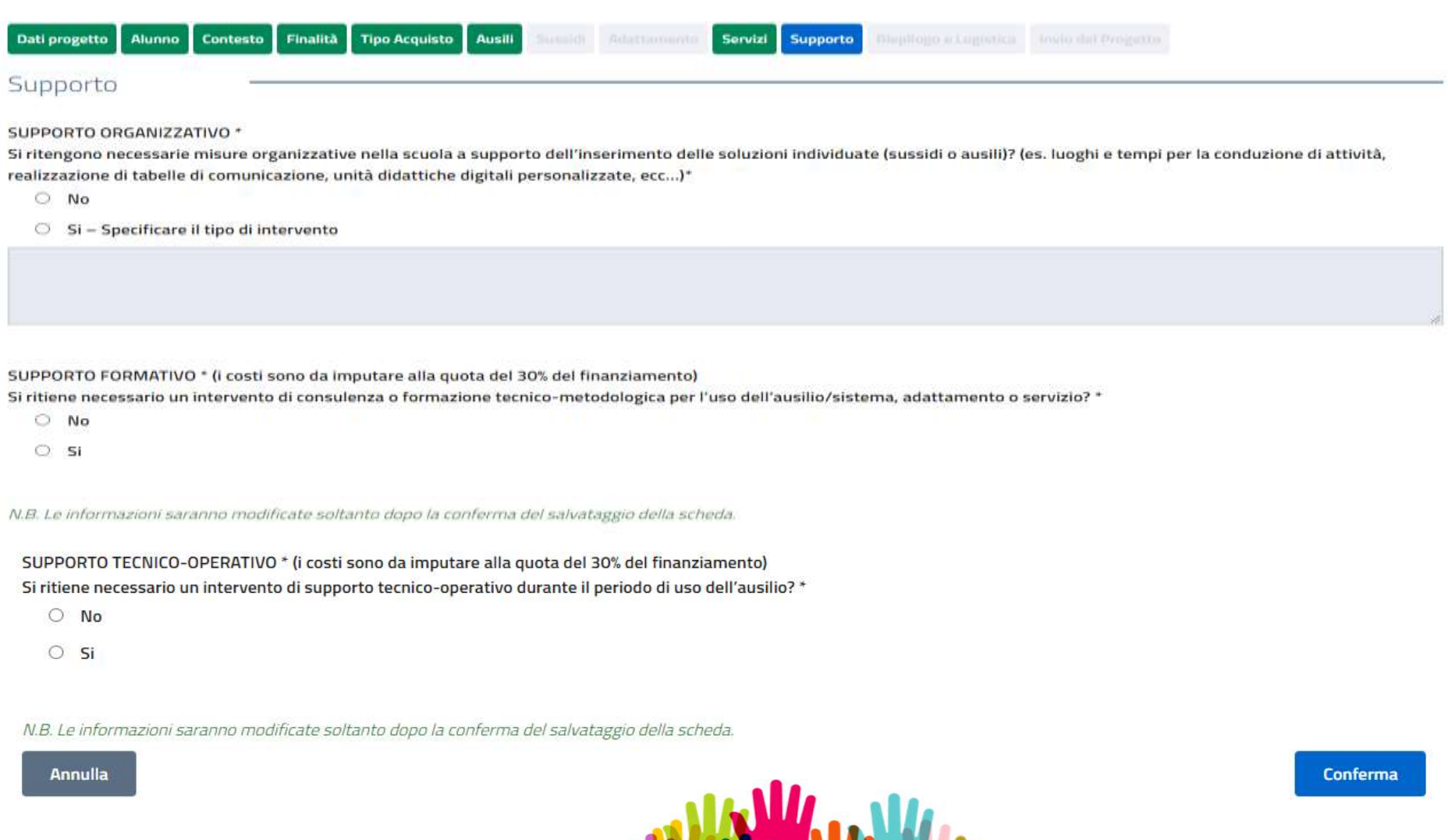

#### SEZIONE 6 - INTERVENTI A SUPPORTO DELL' ATTUAZIONE DEL PROGETTO

#### **6.1 MISURE ORGANIZZATIVE**

Si ritengono necessarie misure organizzative nella scuola a supporto dell'inserimento delle soluzioni individuate (sussidi o ausili)? (es. luoghi e tempi per la conduzione di attività, realizzazione di tabelle di comunicazione, unità didattiche digitali personalizzate, ecc...) \*

O NO

O SI - Specificare il tipo di intervento

Testo -max 500 char

si tratta delle misure interne alla scuola necessarie per l'efficace attuazione del progetto. Non comportano costi per il progetto

Es. C.d.c. per confronto e definizione modalità di utilizzo dell'ausilio durante le lezioni (attività rientrante nella funzione docente e pertanto a costo zero)

#### **6.2 SUPPORTO FORMATIVO**

Si ritiene necessario un intervento di consulenza o formazione tecnico-metodologica per l'uso dell'ausilio/sistema, adattamento o servizio?

#### O NO

 $O$  SI

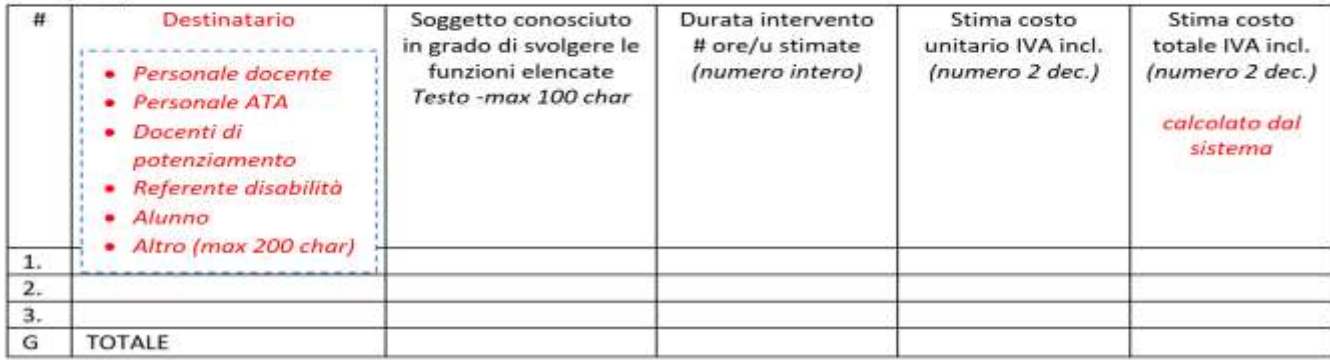

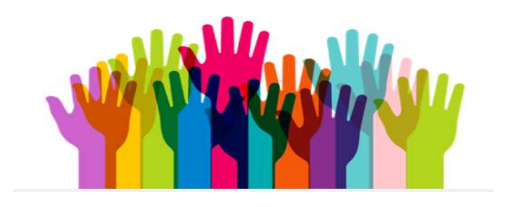

#### **6.3 SUPPORTO TECNICO-OPERATIVO**

Si richiede un intervento di supporto tecnico-operativo durante il periodo di uso dell'ausilio?

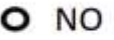

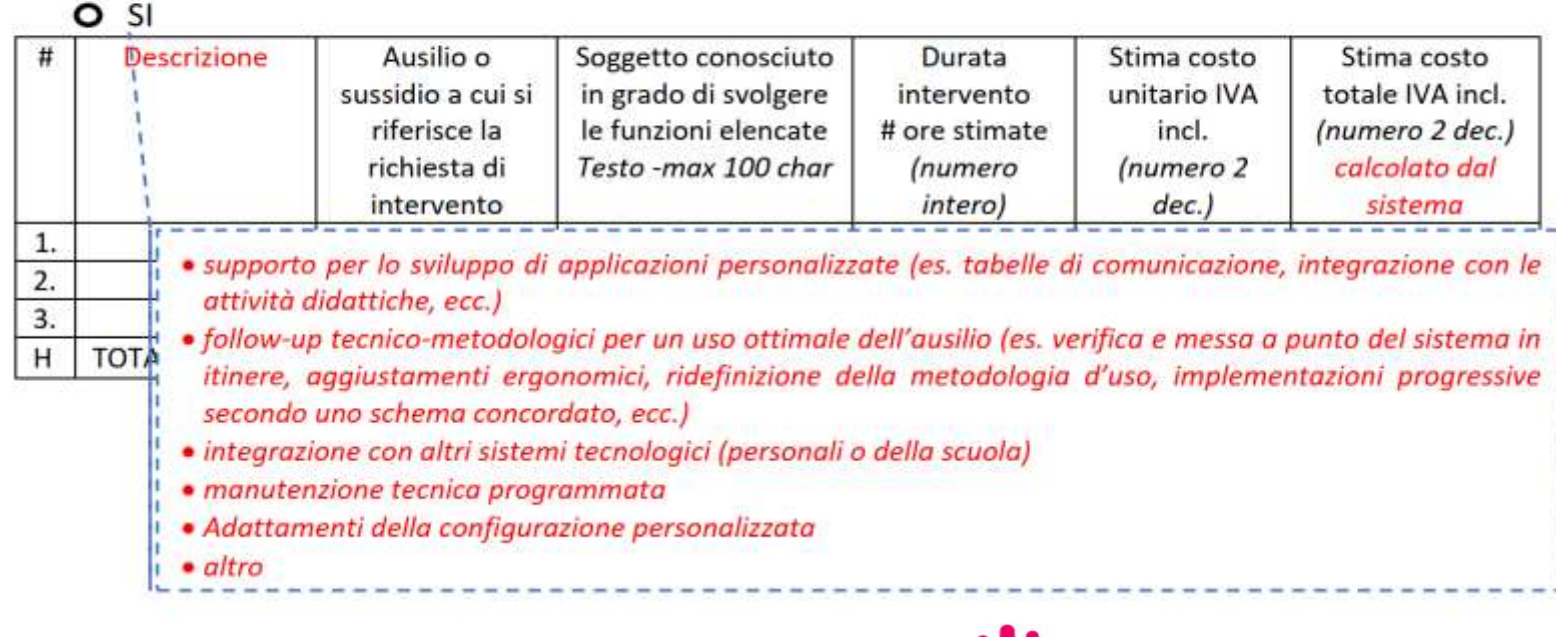

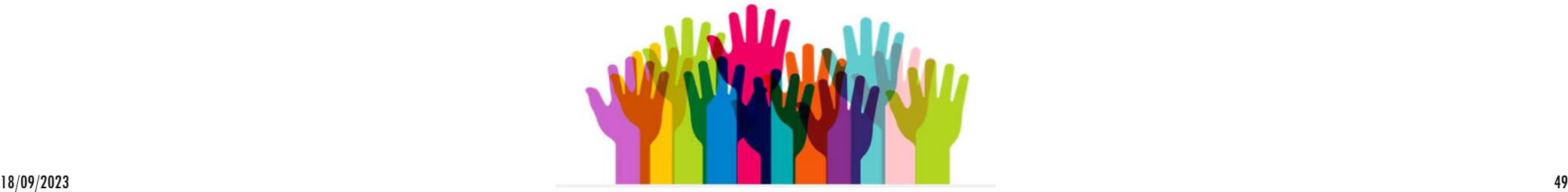

### **SEZIONE 7 – ASPETTI AMMINISTRATIVI E LOGISTICI (VIDEATA DALLA PIATTAFORMA)**

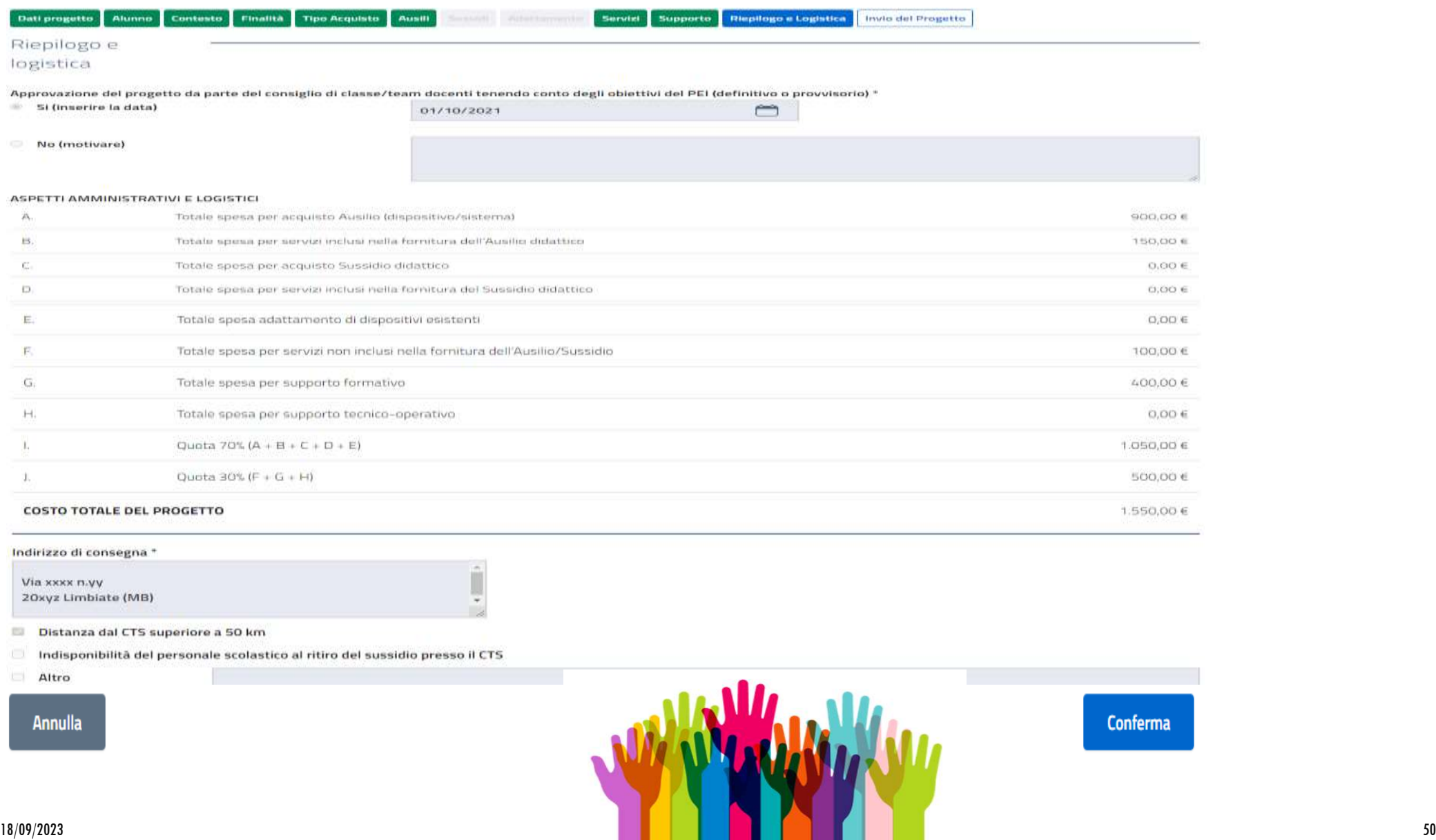

#### SEZIONE 7 - ASPETTI AMMINISTRATIVI E LOGISTICI

Approvazione del progetto da parte del consiglio di classe/team docenti tenendo conto degli obiettivi del PEI<sup>\*</sup>

O NO - Specificare la motivazione

Testo -max 100 char

es.: il PEI non è stato approvato perché il genitore ha rinunciato all'insegnante di sostegno ed è presente/nonpresente un PDP

 $O$  SI Data GG/MM/AAAA (calendario)

#### RIEPILOGO COSTI TOTALI DEL PROGETTO

dati di questa tabella vengono calcolati automaticamente dal sistema sommando gli importi inseriti nelle precedenti sezioni

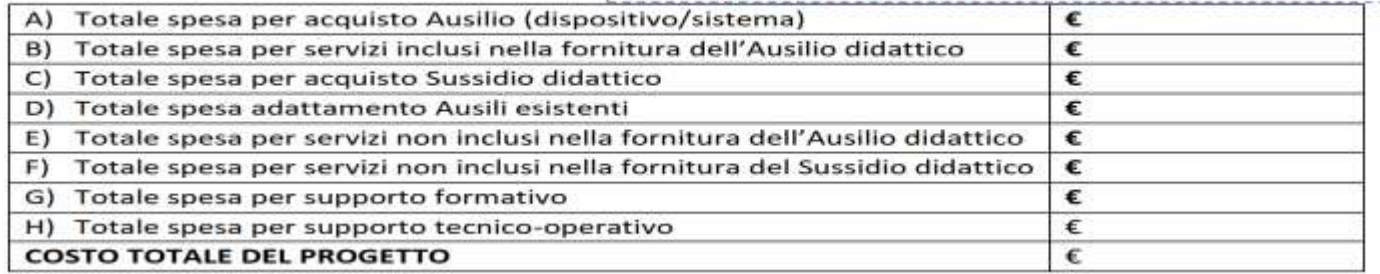

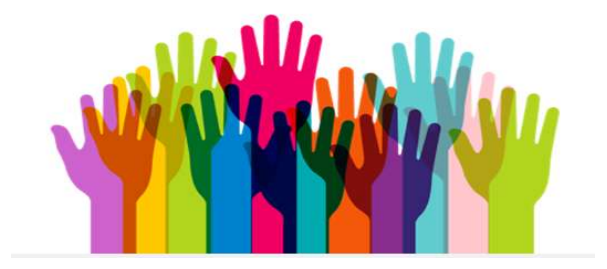

#### **Attenzione!**

*Il progetto* **presentato** deve essere **approvato dal CdC/team docenti** ed è obbligatorio **inserire la data di approvazione**  o in alternativa **la motivazione per la mancata approvazione**

Va intesa la distanza tra il plesso di consegna e il CTS di riferin

#### **MODALITA DI CONSEGNA DEL BENE**

Indirizzo di consegna \*

Distanza dal CTS superiore a 50 KM

Indisponibilità del personale scolastico al ritiro presso il CTS

 $\Box$  Altro

Testo 100 char

Testo 100 char

Indicare preferibilmente l'indirizzo del CTS; **indicare l'indirizzo della Scuola solo** se si tratta di ausilio/sussidio particolarmente ingombrante

**Attenzione!**

e/o pesante selezionando "altro" o se ci si trovi in una delle altre **condizioni** previste tra le **opzioni** .

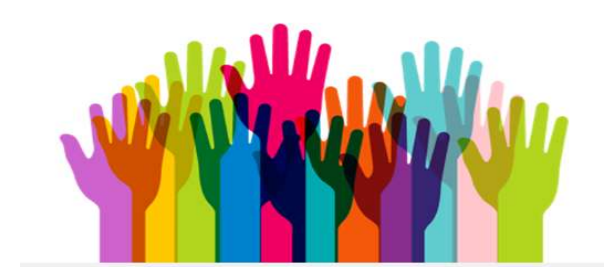

# **Invio del Progetto del Progetto del Progetto del Progetto del Progetto del Progetto del Progetto del Progetto del Progetto del Progetto del Progetto del Progetto del Progetto del Progetto del Progetto del Progetto del Pro**

Prima della conferma del progetto è possibile scaricare il fac-simile della scheda su file pdf per verifica e controllo della completezza e correttezza delle informazioni inserite. In caso si renda necessario intervenire su una o più sezioni della scheda, è sufficiente fare click sulla label corrispondente, modificare uno o più campi, confermare le modifiche e procedere. Il progetto di acquisizione non è definitivo fino a che non verrà trasmesso definitivamente

Se la proposta di acquisizione ausili, sussidi, o servizi risulta completa e risponde ai bisogni dello studente, si deve ora trasmettere il progetto affinché possa essere sottoposto all'esame della Commissione di valutazione. Non sono necessarie altre operazioni per trasmettere e catalogare il progetto. L'invio non è reversibile e una volta effettuato il progetto non sarà più modificabile

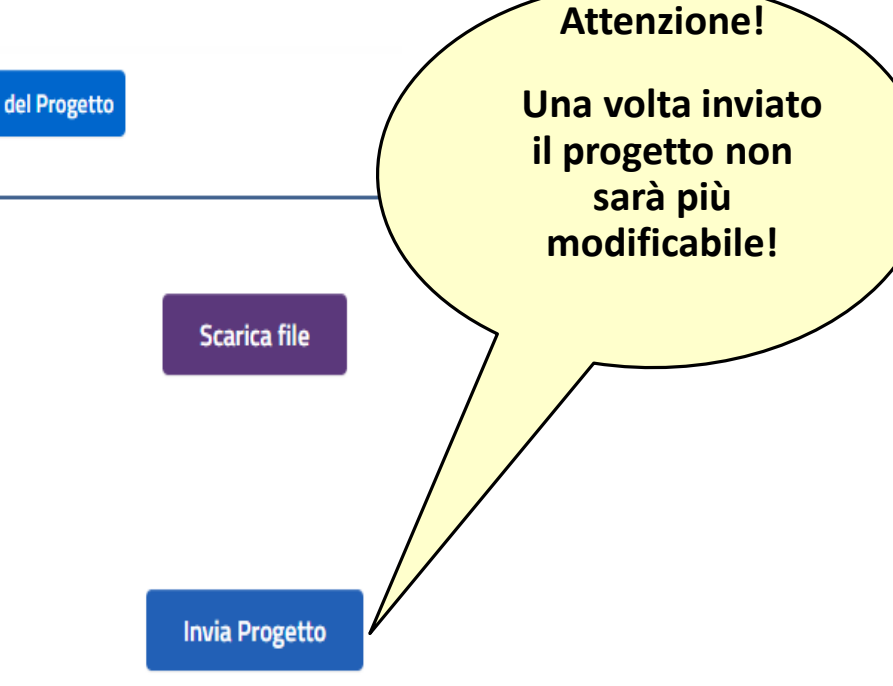

Indietro

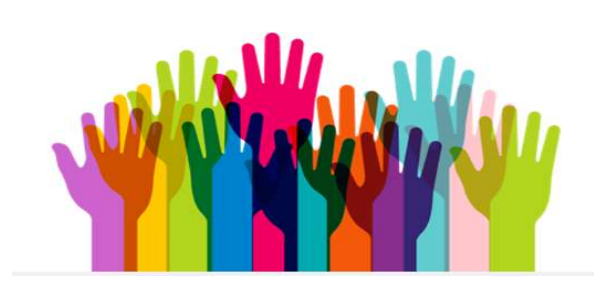

## **MODALITA' DI PRESENTAZIONE E INVIO**

Chi redige il progetto, pertanto, dovrà :

Prendere accordi preventivi con il DIRIGENTE SCOLASTICO e/o con il DSGA del proprio Istituto;

 Assicurarsi della PROFILATURA del DS e/o del DSGA al SIDI (soprattutto per i Dirigenti di nuova nomina), se occorre profilare il DS e/o il DSGA al SIDI, rivolgersi all'UST di Monza e Brianza;

 Assicurarsi che il soggetto abilitato all'inserimento dei progetti sia stato autorizzato all'inserimento dal DS o dal DSGA:

Il DS o il DSGA hanno la possibilità di abilitarsi e abilitare i propri docenti tramite la funzione "GESTIONE UTENZE" del SIDI. In particolare la procedura da seguire è la seguente:

- accedere al SIDI;

- entrare nella sezione "I tuoi servizi":
- Gestione utenze SIDI:
- Profilatura:
- Applicazione: si apre un menù a tendina dal quale è possibile scegliere l'area di assistenza; da qui è possibile selezionare Portale Ausili Didattici.
- Compilare la scheda di progetto attraverso la FUNZIONE "INSERISCI PROGETTO";
- ◆ Inviare mediante la Funzione "INVIO" progetto.

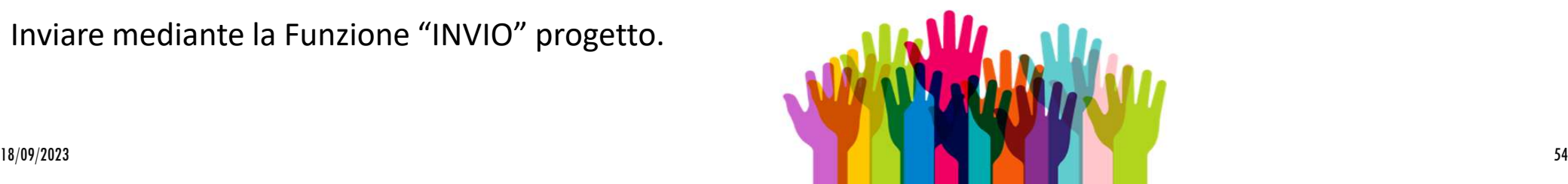

## **CAUSE DI ESCLUSIONE (ART. 8 BANDO)**

**Non saranno accolti i progetti:**

- **presentati oltre il termine** indicato (**4 ottobre 2023**);
- **inviati con modalità diverse** da quanto previsto nell' Avviso;

 che **non raggiungeranno la soglia minima di punteggio** pari a **60 punti**, come riportato nella relativa scheda dei "*criteri e punteggi per la valutazione dei progetti*".

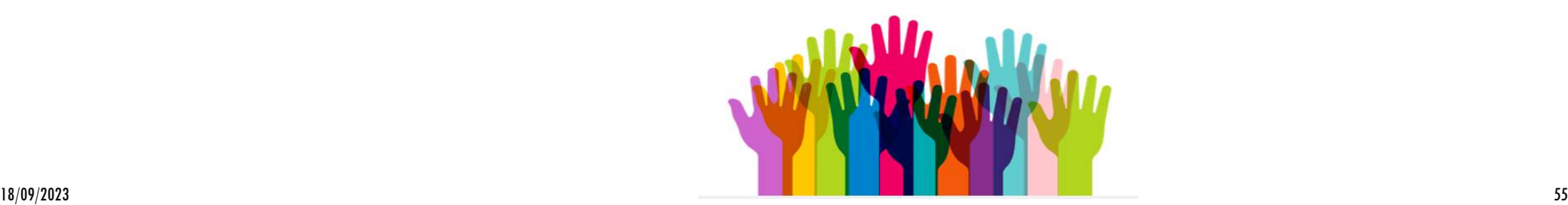

## **ATTENZIONE!**

- Non violare la legge sulla privacy: **non indicare né il nome né il cognome dell'allievo e neanche il codice SIDI in nessuna parte del progetto**!
- All'inizio della procedura cliccando **il codice meccanografico della scuola, sincerarsi che il codice sia corretto** ovvero inizi con la sigla della provincia **MB….** e non MI…(questo problema non dovrebbe più verificarsi ma meglio esserne certi!). In caso di problemi riguardo il corretto codice meccanografico della scuola, **scrivere subito all'Help desk di INDIRE [ausilididattici@istruzione.it](mailto:ausilididattici@istruzione.it),** solo così la problematica potrà risolversi.

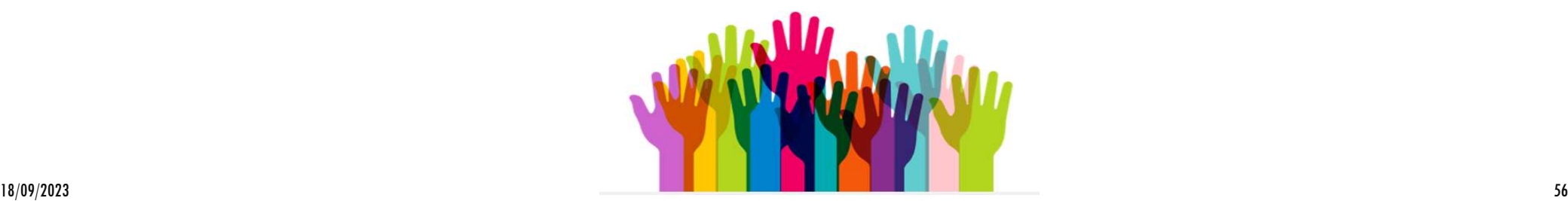

## **TERMINE PER LA PRESENTAZIONE**

# **4 ottobre 2023 ore 23:59**

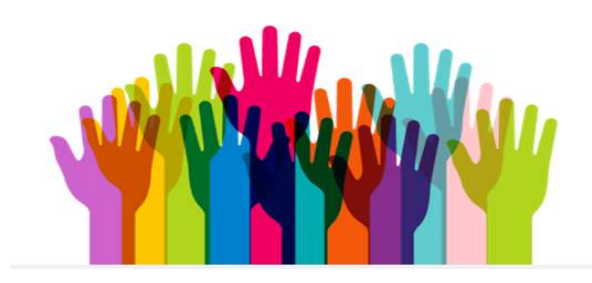

## **VALUTAZIONE E CRITERI**

La valutazione del progetto compete ad un'apposita **Commissione regionale** costituita dal Direttore Generale e da una **sottocommissione provinciale** costituita dal Dirigente dell'Ufficio Scolastico Territoriale di Monza e Brianza, sulla base di **"***criteri di valutazione***", definiti a livello nazionale** dall'apposito Comitato Tecnico.

I criteri di valutazione sono contenuti nell'apposita Tabella allegata al Bando

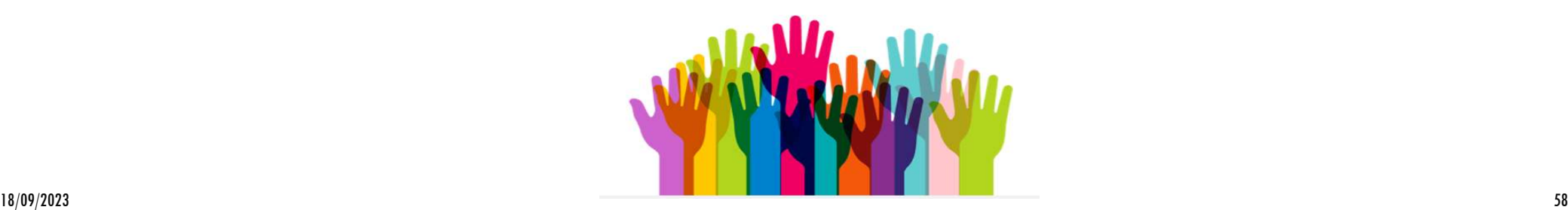

## **VALUTAZIONE E CRITERI**

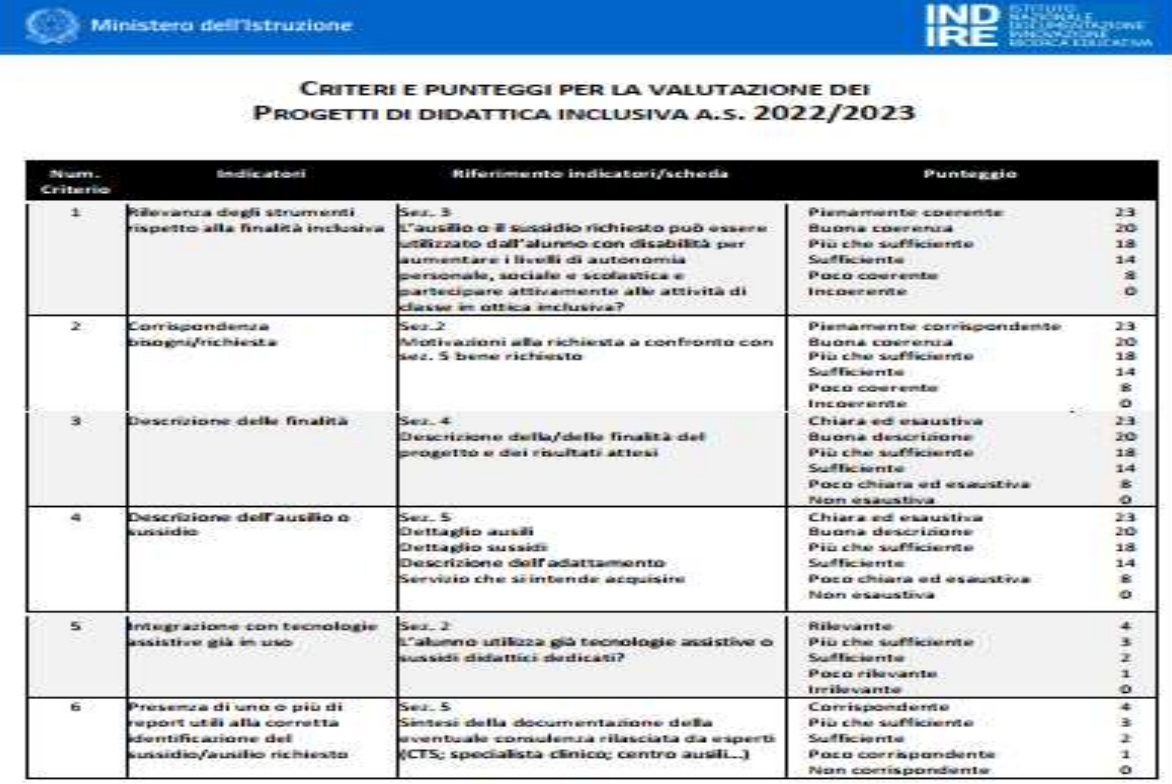

N.B.: Tutti i criteri concorrono al punteggio complessivo del progetto:

I criteri da 1 a 4 hanno lo stesso peso relativo.

I criteri 5 e criterio 6 hanno un peso relativo minore.

- soglia di ammissibilità: 60/100
- soglia massima: 100/100

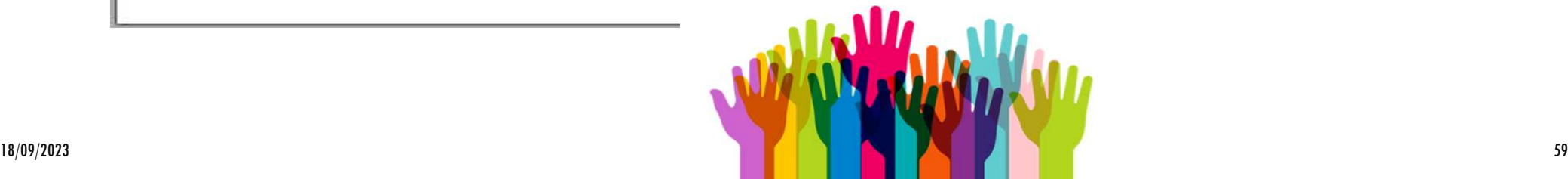

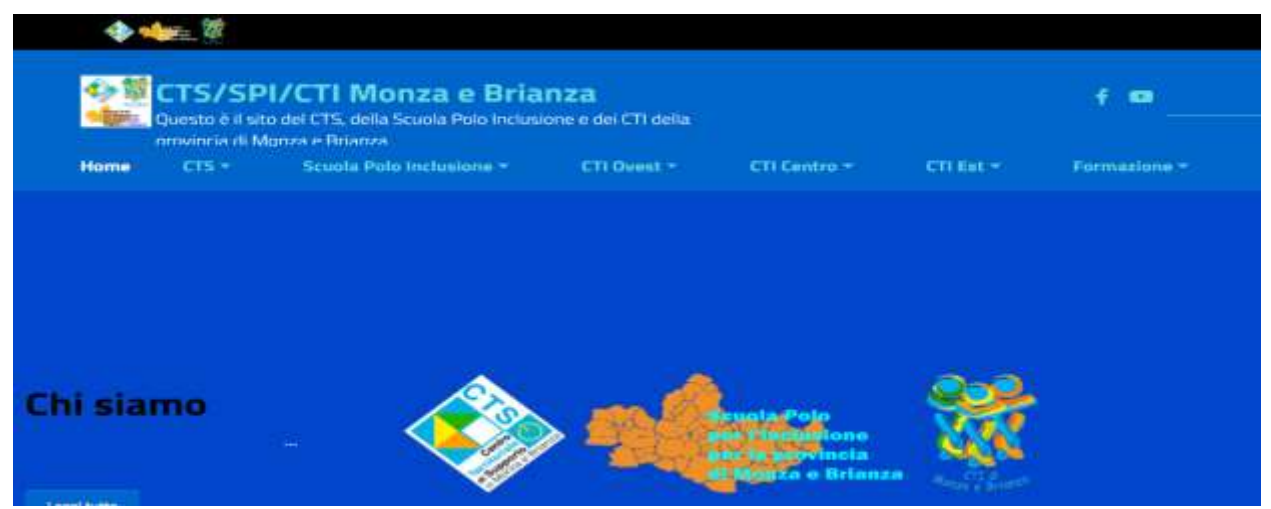

# **Grazie per l'attenzione**

# **e buon lavoro a tutti!**